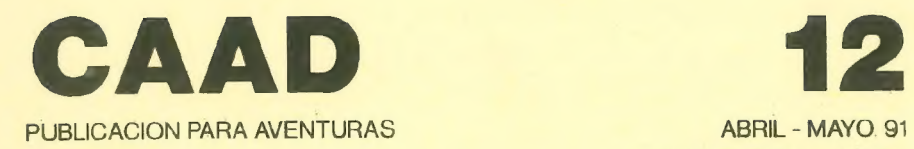

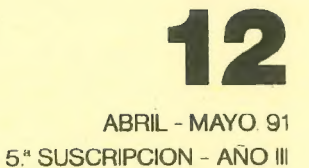

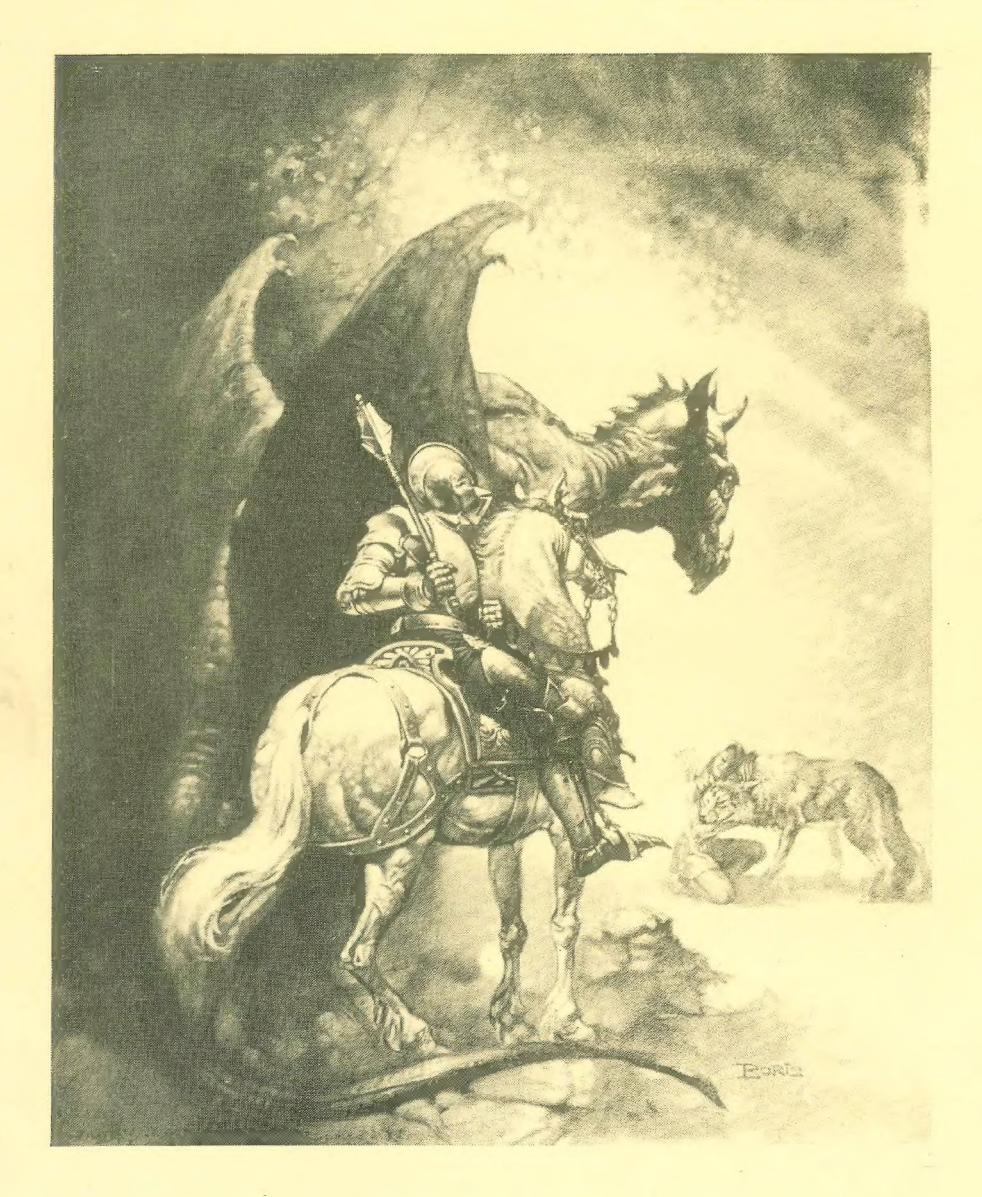

# SUMARIO

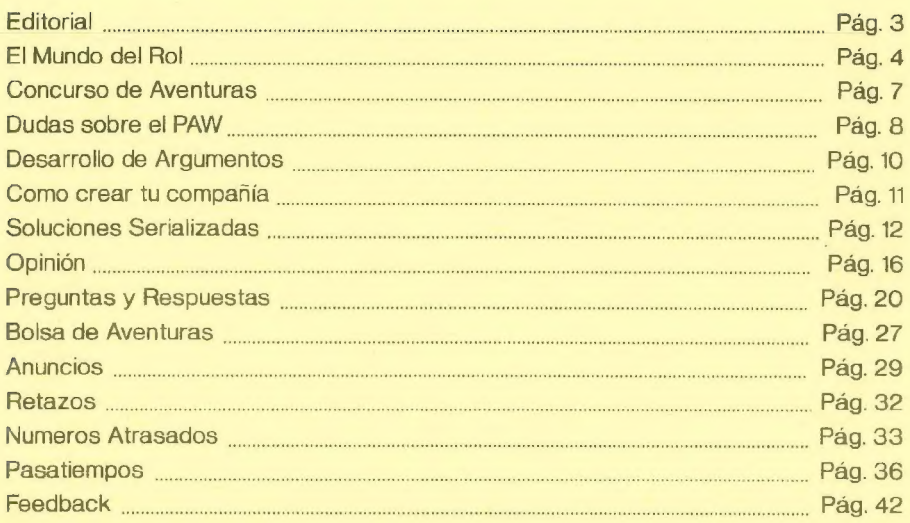

## DIRECTOR:

Juan Munoz Falcó

## COLABORADORES:

KUTU - Javier San José - Daniel Querol Burés - Toni Master José J. Galarza - Francisco Martín Vida - Pablo Jordi Atienza Eugenio Joaquín Martín Vida - Amón, Dios del Hula Hop Alvaro Mangado

> Portada realizada por Boris Vallejo titulada THE DRAGON AND THE GEORGE

## EDITORIAL

Saludos a todos, mis queridos socios. Ahora mismo, al escribir esto, no puedo evitar el estar emocionado, puesto que el CAAD, esta revistilla que tenéis en las manos ha cumplido dos años de existencia, dos años en los que ha habido de todo... el que escribe esto os lo puede asegurar...

Desde aquí he conocido gente, aventureros como yo, con los que me une una amistad extraña, puesto que no los conozco personalmente, y es posible que no tenga oportunidad de hacerlo nunca. De hecho, conocí a varios de ellos antes incluso de fundar el CAAD, y nos estuvimos carteando bastante tiempo hasta que salió el número O de éste, vuestro fanzine.

Ahora, que parece que los clubs surgen como setas, y tras pasar un período de crisis, el CAAD vuelve con más fuerza que nunca, y os aseguro que este impulso se verá aumentado en breve con nuevas secciones, ampliación de las existentes y otras mejoras, que prefiero no comentar, porque ultimamente, las paredes tienen oídos (¿o debería decir los espejos?).

En fin, ya que estamos de enhorabuena por el cumpleaños de la "creatura" (que non fuyade, et no ser covarde et vil) os doy otro motivo de

congratulación, puesto que esta va a ser mi más breve Editorial. Sin más que deciros aparte de que disfrutéis de la lectura del CAAD, me despido de vosotros hasta el próximo número.

Juan Muñoz Falcó

Estas son los importes de los anuncios pagados en el CAAD. Aparecerán remarcados por una línea para que resalten más. Si se desea que aparezcan durante toda una suscripción (6 meses) en lugar de un solo número, hay precios especiales (reducidos). La contraportada es la última página.

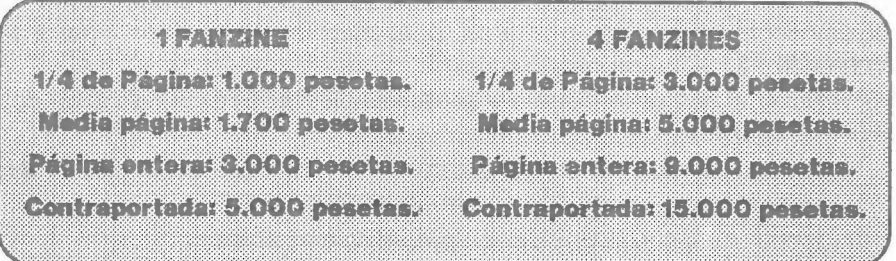

## EL MUNDO DEL ROL (AYUDAS)

En este artículo me voy a dedicar a dar algunos consejos para la LLamada de Cthulhu (LLC) Las principales dudas que me han consultado son de "barrabasadas" efectuadas a base de armas y disparos a go-go. El juego de la LLC no es para ir pegando tiros a diestro y siniestro. Las armas deben ser cuantas menos mejor. Si en algun momento deseas tener confrontaciones, lo mejor que se puede hacer es que se efectúen entre humanos (gansters contra FB.l. por ejemplo).

Hay una serie de sencillas tablas para representar la forma de disparar a un vehículo (normalmente serán coches y camiones) que paso a enumerar.

La primera distinción que se debe hacer es la orientación de los dos vehículos, es decir, en que posición se encuentran el uno con respecto al otro. Esencialmente son tres, frontal, lateral y posterior. Se podrá disparar en cualquiera y a cualquiera de esas tres posiciones, es decir, un coche podrá disparar a otro desde su parte frontal a la parte posterior del otro vehículo, por ejemplo, y recibirá fuego de la parte posterior a la frontal.

En la parte delantera podrá hacer fuego el conductor (-30%), el copiloto (-15%) y los pasajeros de la parte de atrás (-15%) (si el vehículo no tiene capota (-10%) y solamente con armas de una mano. En caso de querer disparar con armas de dos manos la posibilidad de impactar es del 50% de sus posibilidades. (Si una persona tiene una posibilidad de impactar con escopeta de 50%, tirando desde un vehículo se le reduce a un 25%).

Por la parte lateral podrán hacer fuego el copiloto (-10%), el pasajero de la parte de atras (-10%), el conductor cuando es por el lado de este (-25%). Con arma larga desde cualquier disposicion con ventanilla lateral trasera, o bien el mismo copiloto (-15%), (-10%) sin capota. Tanto a esta regla como a la anterior se les supone en movimiento.

Por la parte trasera pueden disparar el copiloto (-20 %), los pasajeros (-10 %), sin capota (-5 %). Con arma larga por el cristal posterior o por la parte de arriba (-15 %), (-10%) sin capota.

Un vehiculo al que se le dispare y se le impacte, recibirá los danos de dos maneras posibles:

A: siguiendo una regla de danos generales por armadura del vehículo. Una vez superados estos el vehículo queda inoperativo.

B: siguiendo una tabla de localización que se da más abajo.

### Lista de puntos de armadura de un vehículo

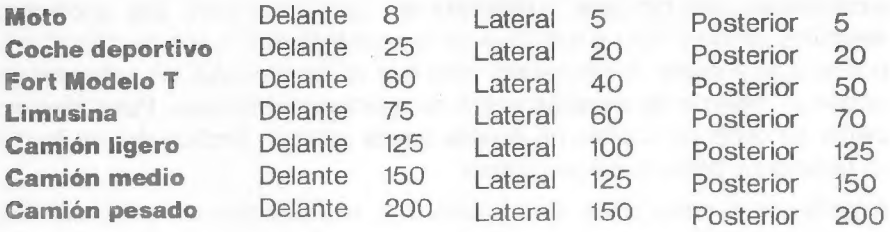

Cuando un vehiculo choca con otro, voluntaria o involuntariamente, con arreglo a chequeos de conducir, el vehículo atacante hará tantos daños como tenga su parte del vehículo \* 2, recibiendo tantos danos como tenga la parte atacada. (Ej. Ford T embiste a una Limusina de frente por la parte de atrás de esta. La Limusina sufre 120 puntos de dano, con lo que queda inutilizada y el Ford sufre 70, con lo que queda inutilizado también).

En el próximo artículo detallaré más las posibilidades de movimiento, aceleración y frenada de cada uno de los vehículos, con unas reglas modificadas de daño y algunas especificaciones de algunos vehículos de la época.

Por la tabla de localización se deben contar, aparte de los resultados que doy, cobertura de 7 puntos de armadura para los impactos por delante, 6 para los laterales y 8 para los posteriores, siempre en caso de impactar a los ocupantes.

### Tabla de localización de impactos.

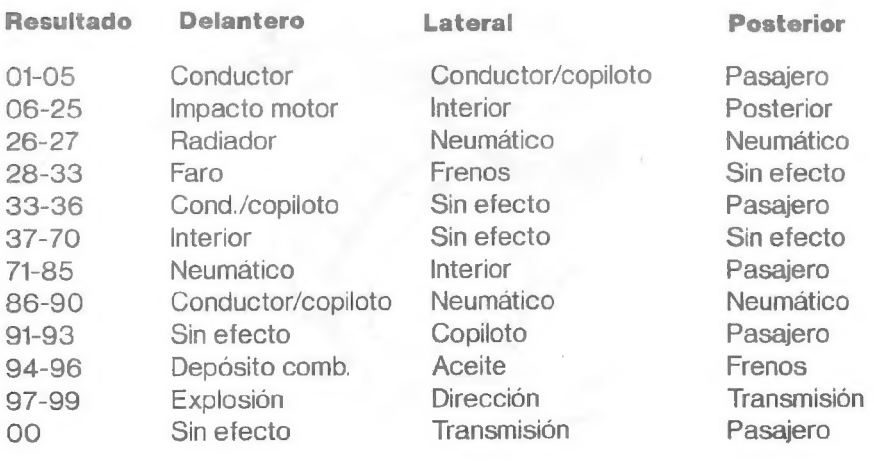

Dado que la explicación de todos los puntos será bastante larga, voy a dejarla para la próxima entrega, a parte de colocar las diferentes modalidades de blindajes existentes en la época para los diferentes vehículos de una tabla explicativa de las velocidades y sus modificadores con arreglo a éstas. Todos habéis visto que en las películas los vehículos se daban un montón de disparos antes de quedar destrozados. Pues bien, es cierto, es decir, los coches en aquella época estaban hechos de una forma un tanto dura, osea, que aguantaban.

A parte de la descripción de los vehículos, sus velocidades y autonomías (cantidad de kmts. que pueden recorrer sin repostar), etc. distinguiré entre los diferentes puntos de blindaje para la forma más compleja de jugar, es decir, los puntos de blindaje o armadura que se colocan en este artículo sólo sirven para choques y resistencia contra ataques provocados por otros vehículos. En el artículo siguiente especificaré la protección que da cada punto en cada situación para cada vehículo. Es un poco liosos de comprender al principio, pero cuando se coja la suficiente práctica es muy divertido efectuar enfrentamientos entre bandas de gansters y G-men.

Hasta el próximo CAAD se despide vuestro mafioso

Kutu

Visto que a la pena no le gustan las frases, no voy a poner ninguna más, aunque me gustaría oir más opiniones. Algunas eran bonitas, creo.

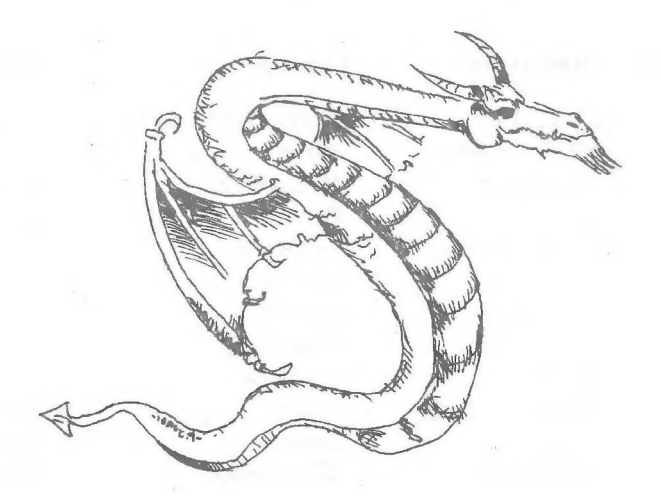

Concurso de Aventuras

El Concurso de Aventuras organizado por Aventuras AD ha llegado a su fin, y de un modo curioso. Puesto que el director de este fanzine era quien realizaba las selecciones (cosa que le ha traumatizado de por vida), llegó un momento en el que no pudo seguir eliminando, ya que las 7 aventuras finalistas eran lo mejor que encontró de cada tipo entre todas las concursantes.

Ante esto, se escribió a los finalistas para proponerles algo más ventajoso todavía que el primer premio... iel DAADI Todos ellos han accedido, y dentro de poco veremos de qué son capaces estos ases de la aventura.

A continuación paso a enumerar las aventuras ganadoras y sus autores, sin ningún orden en particular:

MEMORIAS DE UN HOBBIT, de Javier San José. Tiene 3 partes, y un argumento que agradará a todos los admiradores de Tolkien.

MIDNIGHT, de Carlos Sisí. Realizada para 128 K. Varios gráficos de puertas, ventanas y armarios cambian segun los abras, cierres o rompas.

JOHNNY WAYNA, de Pedro Amador López. Ambientada en el Oeste, como bien indica su título. El tiempo está muy cuidado, y tan sólo encontrarás a los PSI a determinadas horas.

SHERIFF, de Antonio de Haro León. También para 128 K. Buenos gráficos, con alguna secuencia que muestra lo que ocurre, por ejemplo, al jugar a las cartas, tu contrincante se mosquea y vuelca la mesa.

ESPEJOS, de Pedro José Rodríguez Larrañaga. La única realizada en ensamblador, sin ayuda de parser alguno. Tiene tres partes ambientadas en la Centro-europa del siglo XIl.

JEKYLL VS HYDE, de Morbosoft. Muy graciosa y bien conseguida, con gráficos que meten en ambiente. El personaje que controlas puede cambiar de actitud al sufrir su transformación de Dr. Jekyll a Mr. Hyde.

EL ANILLO, de Juan Antonio Paz Salgado. Dos partes, y sin gráficos, pero con una gran originalidad, puesto que al empezar la aventura eres un simple anillo, pero hablando a quien te lleve puesto, podrás progresar.

Por último agradecer a todos los CAADianos vuestra participación en el concurso, ya que un gran número de socios mandó sus trabajos. A todos vosotros os recomiendo que en este mismo fanzine leáis el artículo que he dedicado a cómo crear tu propia compañía para vender tus aventuras por correo.

## DUDAS SOBRE EL PAW

#### ANTONIO PELAEZ BARCELO

Tus dudas acerca del comando EXTERN, creo que puedes encontrarlas solucionadas en el no 11 del CAAD. De todas formas, como ha habido mucha gente que tiene dudas sobre este comando; dedicaré un artículo especial al uso de EXTERN en BASIC y C.M. Ten paciencia pues.

#### RAMON RIERA FONT

1.- Para mover los PSI en un juego que estoy haciendo utilizo un proceso similar al del pajarito en el ejemplo del manual, pero con esto no puedo conseguir que más de un PSI se mueva libremente. Para mover a más de un PSI lo que debes hacer es:

A- Dejar libres tantas banderas como PSI quieras (p.ej: 100, 101, 102...). Estas servirán como banderas de localización de los PSI.

B- Crear los mensajes correspondientes.

C- Crear un proceso para cada PSI que quieras que se mueva (como si quisieras hacer más de un pajarito), en el cual introducirás las posibles rutas y movimientos del PSI. Para más información lee los artículos de Técnicas de Programación.

D- Llama desde Procesos 2 a los subprocesos de movimiento de los PSI.

2.- ¿Puedes explicarme el funcionamiento de los comandos TIMEOUT, WHATO, PROMPT, SAVEAT, BACKAT y DOALL?

TIMEOUT: se usa en las aventuras que definen un tiempo de respuesta con TIME. Si quieres que suceda algo cuando pase ese tiempo de respuesta, puedes hacerlo comprobándolo con TIMEOUT.

WHATO: como sabes en las banderas 34 y 35 se guarda el nombre del objeto referenciado por el jugador. Pues si usas WHATO se actualizarán las banderas 51, 54 y 55 para hacer referencia a ese objeto. Esto sirve, como se explica en el ' manual, para acciones del tipo automático. Para un ejemplo mira en la página 75 del Manual de Introducción, en el cual se crea una entrada para dejar caer objetos desde el árbol.

**PROMPT:** permite cambiar el mensaje introductorio por uno que tu elijas entre los mensajes 2 a 5 del sistema. Si introduces O será aleatorio, es decir, uno cualquiera entre el 2 y el 5.

**SAVEAT y BACKAT:** la primera quarda la posición actual de impresión en pantalla y la segunda vuelve a ella. Sirve, por ejemplo, para imprimir marcadores (un reloj, puntuación...). Un ejemplo: SAVEAT PRINTAT O O MES "Puntos:" PRINT 30 BACKAT Este ejemplo te imprime un marcador de puntuación en la parte superior de la pantalla. Si no hiciésemos SAVEAT y BACKAT se imprimiría tras lo que teclease el jugador.

DOALL: quizá sea este el comando más potente, después de EXTERN. Permite realizar acciones múltiples (COGE TODO). Tras DOALL ponemos una localidad y las acciones subsiguientes se repiten para todos los objetos de esa localidad.

#### JAVIER MORAL PEREA

1.- El cursor del PAW no se puede mover por la frase ni escribir en minúsculas, al igual que en las aventuras profesionales. Me pregunto si esto se puede modificar desde el propio parser o me tengo que meter en código máquina. Desgraciadamente, me temo que deberás optar por lo segundo, es decir, modificar el PAW desde código máquina para que haga esto. Te aseguro que no es nada fácil, pero tampoco imposible; así que ánimo y si lo consigues no dejes de contármelo (seguro que a muchos les interesa).

### JULIO PELAEZ LORCA

1.- Respecto a tu primera consulta te aconsejaría que si de verdad lo que te gusta es programar aventuras y nada más, adquirieses un +3 y el PAW en disco. Si estás pensando en comprar otro ordenador para usarlo en otras tareas yo me decantaría por un 16 bits (PC, Atari, Amiga) en los cuales podrías seguir programando aventuras pero en otro lenguaje de programación (Basic por ejemplo)

2.- MOVE lo que hace es mirar la bandera 33 en busca de un verbo de movimiento. Si lo encuentra modifica la bandera que le des como parámetro, mirando en la Tabla de Conexiones. La bandera que se le pase como parámetro debe contener el número de una localidad y se modificará para contener la nueva localidad, si esa localidad está conectada con otra en la dirección indicada por el verbo de movimiento. Principalmente sirve para movimiento de PSI.

3.- Con el método del no 6 no se pueden ver las bases de datos de las aventuras de AD ya que están realizadas con el DAAD que no es compatible con el PAW (lo contrario si es cierto). Si podrás ver las base de datos de cualquier aventura hecha con PAW (aunque esté escrita en PAW inglés). En principio, con el Drácula no debe haber ningún problema.

4.- No podrás utilizar, al menos directamente, esas rutinas de 42 columnas. El motivo: habría que modificar el PAW para ello y esto requiere mucho tiempo y amplios conocimientos de código máquina.

5.- Para usar esa rutina sonora reubicable sigue el método que se explicó en el no 11 de la revista, en una consulta de Alejandro Castro.

## DESARROLLO DE ARGUMENTOS (11)

#### ll.- EL LUGAR

SALUDOS a todo el mundo. En esta entrega trataré del siempre delicado tema de los mapas. Comencemos...

#### 1.- EL MAPA GENERAL

Su necesidad es bien evidente. En este paso debes comenzar a definir las múltiples ideas que bullen en tu cerebro, darles forma "geográfica". Un método como el siguiente puede ser útil:

11.- Decidir si toda la aventura transcurrirá en...

- Un lugar interior cerrado (la estación espacial de ARQUIMEDES XXI. los laberintos subterráneos de DRAGONES Y MAZMORRAS, etc.).

- Un lugar exterior cerrado (una ciudad como Londres en HAMPSTEAD, etc.).

- Una gran extensión de muchos kilómetros cuadrados reales (la Tierra Media en LORD OF THE RINGS...).

- Varios países claramente diferenciados (Egipto, Iberia, etc. en el JABATO),

- Lugares sin conexión lógica aparente, si te ha dado por lo místico.

12.- Realizar un boceto general con las localidades, conexiones... que se te ocurran (puedes estar seguro de que, en el 99,9% de las ocasiones, se te acabará el papel antes de terminar). Cuando hayas acabado. retírate y contempla tu obra (tachones incluidos) En este momento te preguntarás: ¿Qué utilidad tiene "esto"? No desesperes, pues te servirá como orientación cuando pasemos al siguiente punto.

#### 2.- EL MAPEADO DE LA AVENTURA

Ahora es cuestión de concretar el bocato en algo más útil. Hay muchas maneras de hacerlo... 2.1.- Típico mapa cartográfico de escalas. En él aparecen todos los accidentes geográficos, casas, rutas, etc. Se trata del usado en algunos juegos de Rol, estrategia... Ventajas: Aparecerá todo lo que quieras y es fácil de comprobar. Inconvenientes: Si tu idea es una aventura conversacional, mejor olvidate de este sistema. No permite una definición concreta de los lugares que pueden aparecer en pantalla.

2.2.- En una hoja, escribir simples cuadrados como localidades, numerarlos y señalar las diferentes conexiones entre los mismos con diferentes colores. Ventajas: Con un rápido vistazo puedes ver e identificar laberintos, callejones sin salida, direcciones especiales y demás. Es relativamente fácil comparar una localidad con otra a la hora de las verificaciones finales. Inconvenientes: Prácticamente, toda información referente a objetos, PSI, etc. deberá ser consignada en otra hoja. donde figure el número de cada localidad como referencia.

.3.- Mejorando el anterior, es posible recortar los cuadrados y. en su interior, poner un número identificativo, objetos presentes, acciones especiales a realizar, si hay o no dibujo... Es el usado por varias compañías disenadoras de juegos arcades y conversacionales. Ventajas: Con sólo acercarte a leer puedes tener una visión completa de cualquier localidad (muy importante al verificar la aventura). También es útil en el caso de mapeados grandes y no excesivamente complicados. Inconvenientes: Resulta imprescindible un lugar despejado para colocar los cuadrados e indicar las direcciones con tiras de colores (lo cual permite una mejor identificación).

## COMO CREAR TU COMPANIA

Supongamos que eres programador o dominas un parser, y que ya has realizado una o varias aventuras. Supongamos también que además tienes uno varios amigos que tienen tu misma afición, y que han podido realizar alguna otra.

Bien, tencis en vuestra manos varias aventuras, muy probablemente dc calidad, pero el problema es hacer que la gente las conozca y las admire. Llegados aquí, podéis tiraros de los pelos o bien scguir las indicaciones que os doy a continuación.

Hay dos caminos para distribuir tu aventura (a nivel de aficionado). Uno es dirigirse a un Club de Aventuras que incluya tu programa cn su Bolsa, para que actúe como tu distribuidor. Esto tienc sus ventajas e inconvenientes. Ventaja es que te limitas a mandar una copia al Club, y te desentiendes del asunto. El inconveniente es la masificación que puede tener tu distribuidor, y que no puedes pedir mucho por cinta vendida, ya que subiría por consiguiente el precio por cinta.

El otro camino es crear tu propia compañía, en la que tú (sólo o con tus amigos) tc encargas de duplicar las cintas, hacer las carátulas, procesar los pedidos, poncr publicidad, rellenar los impresos de Corrcos y mandar los pedidos. Todo esto es mucho más trabajo, pero al ser el mismo autor quien distribuye sus trabajos, los beneficios son mayores que recurricndo a un distribuidor independiente.

A continuación se indican los pasos para crear tu propia compañia de distribución por correo de programas. Lo primero es contar con un scllo, marca o distintivo, que puede dar nombre también a la compania. Por poner un ejemplo, los sellos de las aventuras de la Bolsa del CAAD son, por orden numérico, JSJ Soft (1), Wazertown Works (2), Skuat Soft (5), Burga's Adventure (6) y Grupo Creators Union (7,8 y 10). Las tres restantes son nombres propios. Dicho esto, escoge un nombre que creas bonito sin ser rimbombante.

Dado este primer paso, y tras pulir al máximo la o las aventuras cn busca de errores de programación u ortográficos, hay que realizar una copía maestra, que debe ser guardada como oro cn paño, para prevenir la pérdida o corrupción de esc programa, y no usarla jamás. La que duplicaréis es una segunda copia, idéntica a la anterior, que podéis llamar "de trabajo".

Tras esto, realizad unas pocas copias listas para la distribución, para empezar bastan unas diez (si la cosa va bien, a copiar más, y si no, pues tampoco se ha perdido tanto). Algo imprescindible es la publicidad. Anunciaros en cuantas publicaciones podáis, y cuanto más grande sea el anuncio, mejor. En revistas de informática, mandad anuncios a Microhobby y Megaocio (de los gratuítos, los otros cuestan un riñón). Aunque el anuncio tardc en ser publicado, mucha gente lo lec, pero lo recomendable es limitarse a revistas o fanzines que traten exclusivamente la aventura.

Respecto al modo de pago, cl reembolso cs lo más aconsejable, pero os advierto que las tarifas de Correos asustan (lo comprobarêis al preguntar). Una vez montado el tinglado, tan sólo hay que esperar a recibir los pedidos, cmpaquctar las cintas, ir a Corrcos y mandarlas (y cobrarlas cuando os llegue el aviso, claro).

Con esto concluyo. Crco haber tocado todos los problemas que os podcis encontrar, pero sí os surge algun problema'o tenéis alguna duda, no dudéis en escribir al Maestro Aventurero, a la dirección de este fanzine.

Soluciones Serializadas

## TOWER OF DESPAIR (11)

Entramos ahora en la Puerta de la Desesperación. También aquí hay un disco, y al observarlo, vemos una batalla que tiene lugar en este instante y en la que Ellwood, el poseedor del Guantelete de Oro está siendo vencido por las hordas de Malnor. Nos ponemos el Guantelete de Plata e intentamos coger el disco. que explota y en su lugar nos encontramos con otra varita.

De nuevo ante las puertas, juntamos las varitas y las insertamos en un agujero que hay en la Puerta del Destino, consiguiendo abrirla. Pasamos la puerta y nos encontramos fuera del Bosque. Caminamos al noroeste y al norte y llegamos frente a los restos de un soldado. A su lado hay un brillante escudo que cogemos.

Volvemos al sur y empezamos a caminar hacia el este, ya que queremos pasar el río para llegar al territorio de Malnor. Al llegar frente a la posada, entramos. El Angel de la Muerte ha llegado antes y encontramos al posadero y a un soldado muertos. Los examinamos y encontramos unas llaves y un pequeño relicario, que al observarlo detenidamente vemos que lleva una inscripción; PEEL BARK. Intentamos salir por la puerta del fondo, para lo cual debemos apartar unos barriles que nos estorban y abrir la puerta.

Nos encontramos en un sótano en el que hay un túnel al sur y otro al este. Vamos hacia el sur hasta salir a unos acantilados. Seguimos al oeste y encontramos una extraña pieza de jade. La cogemos y volvemos al sótano. Nos ponemos el Guantelete de Plata y nos metemos por el túnel del este. Cuando salimos vemos la siniestra figura del Angel de la Muerte que nos está esperando al lado del puente para impedirnos realizar nuestra misión. Nos acercamos sigilosamente y lo atacamos con la Daga Mágica, consiguiendo acabar con él.

Los dioses nos indican ahora las palabras mágicas que nos permitirán salir del bosque encantado del otro lado del rio. Atravesamos el puente, y en este lugar debemos salvar la posición, ya que aquí acaba la primera parte de la aventura.

Empezamos la segunda parte, tras haber cargado la posición previamente salvada en la primera parte. Nos encontramos en medio de un bosque del que aparentemente es imposible salir. Si pronunciamos las palabras mágicas, se aclarará el bosque y podremos llegar a un claro donde hay un gran árbol. Examinamos su corteza y vemos que parece haber una puerta en ella, pero no sabemos cómo abrirla. Pronunciando las palabras grabadas en el relicario que hemos cogido, se abrirá y podremos bajar por un misterioso pasadizo que se interna en las profundidades.

Seguimos bajando y alcanzamos el fondo de un pozo del que no podemos salir. Examinamos el fondo y vemos que se halla cubierto de huesos. Además, por arte de magia, hemos perdido todos los objetos que llevábamos. Con el hueso, tallamos unas uescas en la pared y ya podemos salir. Seguimos al norte y llegamos a la mhabitación de un mostruo cuya mirada nos convertirá en piedra. Cerramos los ojos y avanzamos cuidadosamente al norte donde llegamos a una sala donde para

nuestra sorpresa están todos los objetos que llevábamos.

Seguimos al norte donde unos cautivos nos impiden el paso. Les lanzamos el hueso y mientras están distraídos, pasamos. Llegamos ahora a una habitación donde hay unos estantes con unas jarras. Las examinamos y probamos la pasta verde contienen. al instante, el tamaño de nuestro cuerpo empieza a menguar. Como no parece perjudicial, comemos una buena porción de pasta. De pronto nos asalta un fuerte mareo y cuando despertamos, estamos en el fondo del pozo de los huesos. Como ya sabemos salir, volvemos a la sala donde están nuestras cosas, cogemos lo que vamos a necesitar para el viaje y salimos al este, donde llegamos a la habitación del Barón de Gloom. Su guardián, al ver nuestra estatura, se burla de nosotros, aprovechando nosotros para pasar y llegar hasta su señor. Sir Daniel

## INDIANA JONES Y LA ULTIMA CRUZADA (y 11)

### Segunda parte: Venecia.

- No pediría en una terraza un vino de 1924, ni aunque estuviera con mi novia. Mejor me quedaba con la botella y la llenaba con otro líquido. - Hay muchos libros en la biblioteca, pero sólo tres son de interés: uno que te da alas, otro que te orienta y otro de alguien que le copió el bigote al mismísimo Chaplin. - El Diario te orienta sobre dónde buscar. La sala depende de la vidriera, y la baldosa del texto bajo la misma en el Diario y de las columnas de la habitación. - Prueba a darle la mano a un esqueleto. - ¿Cómo se puede abladar el barro? Tal vez echando un trago lo recuerdes. - Algunos tapones es conveniente abrirlos desde abajo, ENGANCHANDOLOS con el látigo. - Un objeto rojo puede mover máquinas. - Cuando no sepas qué hacer, mira el Diario.

### Tercera Parte: El Castillo de Brunwald.

- Consigue un jarro de un soldado borracho, llénalo en la cocina y dáselo a uno de los guardias del primer piso. - Otro guardia del primer piso compraría una cazadora. - No te dejes ver por una misma persona con ropa distinta. - Al primer guardián del segundo piso le va el arte. - Un uniforme pequeño puede abrirte las puertas a otro mayor. - Si te encuentras un matón tal vez quiera un trago, pero de su tamaño. - Ni que decir tiene lo que querrá un perro guardián. - Gon lo aburrido que debe estar el solitario tipo de las alarmas, un poco de lectura le animará un poco. - ¿Y si se moja un aparato eléctrico? - Un ladrillo suelto en un alféizar puede estarlo por dentro o por fuera. - Si os descubren escapando, no te pases de héroe. - Un hacha cayendo puede cortar unas cuerdas o crear una carnicería. - Un soborno no muy elevado puede levantar muchas barreras, al igual que un documento oficial firmado por el FUhrer.

## Cuarta parte: El Aeropuerto y el Zeppelin.

- Los billetes para el Zeppelin cuestan 175 marcos. - No es aconsejable subir al Zeppelin sin los billetes... - Sin billete lo mejor es robar otro medio de transporte. - Tu generosidad en el Zeppelin se ve recompensada con una bonita melodía. - Al encargado de la radio le gusta la música. Cuélate cuando se vaya y busca algo de interés en la sala.

Quinta Parte: El Templo de Petra.

- Tendrás que pasar tres pruebas de fe para poder conseguir el Grial y así salvar a tu padre de la muerte. Puedes leer el Diario antes de entrar al templo, lo que te aclarará algo lo que debes hacer en cada caso. Y recuerda el aviso: "Si crees que la vida es un JUEGO, A PARTIR DE AQUI NO te PUEDES SALVAR". - No sigas leyendo si no quieres enterarte de cómo passra las tres pruebas.

- Primera Prueba (El Aliento de Dios): Cuando hayas entrado en la sala, pulsa AV PAG, mueve el cursor 7 veces arriba y 3 hacia la izquierda y pulsa INTRO. Cuando te hayas detenido tras este movimiento (la pantalla habrá hecho un SCROLL durante el mismo) pulsa FIN, y mueve el cursor una vez hacia abajo y 14 hacia la derecha, presionando INTRO seguidamente. Y el hombre penitente habrá pasado...

- Segunda Prueba (La Palabra de Dios): Aguarda a que se te informe cómo se escribe JEHOVAH en un determinado idioma, y cruza la sala pisando sólo las letras que componen la palabra traducida len unos casos será IEHOVA, en otros JEHUVA, en otros GEHOVA...).

- Tercera Prueba (La Senda de Dios): Pulsa AV PAG, mueve el cursor 11 veces arriba y 5 hacia la izquierda; entonces presiona INTRO y un camino invisible se formará a modo de puente bajo tus pies. Hay que señalar que, poco después de entrar en esta sala, Marcus te grita que tu padre está cada vez peor, lo cual, por lo que parece, hace que pierdas la confianza en tí mismo. Por tanto, si después del aviso de tu amigo intentas atravesar el abismo por el método propuesto, te precipitarás irremisiblemente en el vacio. O sea, que si quieres pasar hazlo en cuanto entres en la estancia.

NOTA: Los datos de los pasos a dar tanto en la primera como en esta tercera fase lo prueba) son aproximados, esto es, funcionan también correctamente si colocas el cursor en puntos cercanos a los que con mis datos indico; sólo puedo afirmar que mis instrucciones son totalmente válidas (y están comprobadas por el autor de estás líneas).

- Cuarta Prueba (La Elección del Grial) El Cruzado Inmortal te dará a escoger entre varias vasijas, siendo sólo una de las mismas el Grial. No voy a decir de cual se trata; únicamentete recomiendo que intentes imaginar por qué zona colocarías un objeto sagrado a adorar, piensa además que Dios no desperdicia su Poder rodeando cosas de magia o aureolas, y que Nuestro Señor Jesucristo nunca destacó como hombre por su riqueza económica... iiBuena suerte!!

Finalmente, si no has visto la película, además de haberte perdido dos entretenidas horas de acción y aventura, llevas un handicap a la hora de enfrentarte con este magnífico programa... ARPAK :

## JACK THE RIPPER 2\* parte

Estamos convalencientes en un cómodo lecho. Para empezar debemos levantarnos y abrir el "cabinet". Miramos dentro de él y cogermos la botella, que a su vez examinamos. Bebemos el brandy, y examinamos el "cabinet". A continuación, cogermos el reloj y lo examinamos, dándonos la fecha y la hora. Nos dirigimos ahora al Oeste dos veces. De vuelta en la cama, nos levantamos de nuevo, otra vez al Oeste y ahora arriba. Examinamos la mesa, y posteriormente la bola de cristal, el crucifijo y el plato con agua.

Examinemos la jarra, pero no la abramos, ni tampoco cojamos la bola, el crucifijo o la jarra de la mesa, ya que no la colocaríamos de nuevo en el lugar correcto. Tras apartar las cortinas, podemos examinar los libros, luego coger uno y leerlo. A continuación, hemos de trazar la palabra VERITAS en el agua del plato, y mirar la bola de cristal. Fijémonos en el nombre de la calle la segunda vez, cuando el cuerpo es descubierto.

Bajamos dos veces, Norte, Este, Oeste, Norte y examinamos la puerta. Al ser la de la calle, Hermione, la doncella, acudirá a abrir si alguien llama, y si no estamos ocultos, seremos sorprendidos. Vamos al Sur, Este, Oeste, Sur y arriba. Un nuevo Oeste y examinemos el guardarropa. Lo abrimos y miramos en su interior. Cogemos el traje, dos Este y nos quitamos el pijama. Ahora nos ponemos el traje y esperamos en la habitación hasta que Hermione regrese, nos dirigimos prestos al Oeste, abajo y tres Nortes.

Llamamos a un coche (como en Sherlock...) puesto que si intentamos caminar nos desmayaremos, y le decimos al cochero que se dirija a Hanbury Street. Una vez allí, examinamos el cuerpo. Nos movemos ahora en cualquier dirección, y desde el "shaft" nos movemos al Noreste. Examinamos las velas y nos vamos dos veces al Este. Examinamos al hombre y volvemos tres veces al Oeste, donde examinamos al otro hombre. Nuevo Oeste y le decimos al hombre "DOES RENDELWISE LIE?" (¿miente Rendelwise?). Rendelwise responderá no. También podemos preguntar "IS RENDELWISE TRUTHFUL?" (¿es Rendelwise veraz?) en cuyo caso Rendelwise responderá sí. Tras esto, debemos irnos por la puerta del Este.

El Maestro Aventurero

#### HOBBIT (pistas)

¿Quien no ha jugado el Hobbit? Pocos dirán "yo", pero para la gran mayoría que lo ha jugado, disfrutado; y desde luego "sutrido" (imalditos dungeons)) ofrezco una serie de direcciones que permiten al jugador moverse de un lugar importante a otro, todos en relación con el Anillo. Son los siguientes:

Dark Winding Passage/Goblins Gate: SW-D-W-E.

Anillo/Gate: N-SE-W-N-D-S-W-E.

Lake /Gate: N-SW-N-SE-W-N-D-S-W-E.

Anillo/Lake: N-S-W-SW.

Cave with crack/Anillo: NE-SE-E.

Dark Winding Passage/Anillo: SW-D-N-SE-E.

Gate/Anillo: D-D-N-SE-E.

El Maestro Aventurero

# **OPINION**

## HABLEMOS CON PROPIEDAD

Queridos aventureros, llevo apuntado al CAAD desde el número nueve. Como véis, soy nuevo, pero no lo soy desde el punto de vista de las aventuras, ya que llevo aproximadamente desde el 87 jugando a ellas y a rol. He empezado con esta introducción porque o para que sepáis de lo que estoy hablando, y de que no estoy loco una vez que hayáis terminado de leer este comentario.

Este va dirigido principalmente a los puristas, léase Melitón Rodríguez, Xavier Ruiz y Pablo Jordi Atienza. Supongo que habrá muchos más, pero a ellos va dedicado. Empezaré contestando a la pregunta que hizo Xavier Ruiz de ¿para qué sirven los gráficos? Es una buena pregunta; los gráficos sirven para meterte en el guión, en el tema y principalmente para situarte. Muchos de vosotros seguro que gritaréis: Para eso está el texto. Por supuesto.

Supongo que la mayoría de vosotros habéis jugado KE RULEN LOS PETAS, y habéis visto la descripción que te hacen: Estás en la calle. Ves un Korp. Amigos míos, si con eso tenéis suficiente es que sois realmente ingenuos. Si no estuviera el gráfico no sabriais si es de día o de novhe, si hay gente por la calle o no, en qué lugar de la calle nos encontramos, etc. Seguramente pensaréis que es un ejemplo malo; yo no creo que lo sea, es más, en los últimos juegos como COZUMEL o ESPACIAL, sus descripciones son malas, quizás suficientes, y rayan el absurdo.

Una buena descripción de un juego donde son importantísimas las palabras es fundamental, pero para una buena descripción hace falta saber escribir. no unir una palabra con otra y formar una frase con sentido, sino meternos en el mundo del juego para que el gráfico no sea necesario. Incluir descripciones que no sean necesarias para la resolución del juego en sí, pero sí para el conocimiento del mundo donde nos movemos. Cuando las aventuras se hagan así, los gráficos no serán necesarios.

Ahora me gustaría reprender a Melitón Rodríguez, que en el CAAD 10 dijo que los gráficos de Spectrum están bien, pero que comparados con los del Amiga son basura. Esto no es más que una tontería; no se puede comparar un ordenador de 8 bits con uno de 16 bits, ya que la comparación es injusta. En el Spectrum se han hecho maravillas con los gráficos, y tienen más mérito que los del Amiga.

Ya por último decirle a la bestia de la cueva que yo también espero una aventura sin gráficos y bien escrita.

Juan Manuel Moyano

## GRAFICOS

Y saliendo de un mundo frío y hostil, el mundo de los arcades, recibí el CAD, leí la sección opinión y... ioh sorpresa!, comprendí que se comprende *prácticamente que*  los gráficos no son necesarios para una aventura, PERO SE LES OLVIDO PONER UNA COSA: LOS GRAFICOS NO SON NECESARIOS PARA UNA AVENTURA SI ESTA ES SUFICIENTEMENTE BUENA, pues una aventura conversacional tiene que ser como un libro en el que tú participes. Así que los gráficos SE NECESITAN en una aventura si no ocupan mucha memoria y son buenos. Que no se preocupe la gente si una aventura tiene gráficos, por favor.

Alejandro Fernández

## AMIGOS LECTORES DE ESTE FANZINE

No voy a hablaros de Rol, ni de un juego, ni siquiera sobre la aventura en Espana. Os hablaré de nuestro Club. de nuestro fanzine. Quisiera haceros partícipes de una preocupación que creo nos incumbe a todos los socios de este club y que si Juan Muñoz cree conveniente, espero, publique en éste número del CAAD.

Hace tiempo que no soy un socio en activo de este club. Si, pagaba las cuotas y me llegaban los fanzines. Les echaba un vistazo y esperaba el siguiente número.

Así como yo, creo que habrá bastantes socios a los que les cueste mucho ponerse a escribir de un tema concreto para una publicación especifica, por lo que optamos por mantenernos al margen y dejar que los demás hagan el trabajo.

El caso es que hacemos muy mal, porque so comparamos los primeros números del fanzine con los últimos, notaremos un descenso tanto de la cantidad de páginas útiles como de la calidad de sus secciones: ¿Dónde quedó aquella interesante sección de noticias? ¿Dónde aquellos comentarios de juegos? ¿Y aquellos polémicos artículos que tanta vida daban a nuestro fanzine?

No quisiera convertirme ahora en un crítico inoportuno, más que nada porque me siento un poco culpable de la escasa participación de los socios. Pero quisiera llamaros la atención a todos los que como yo no creen de importancia lo que pueden contar, se armen de valor y vuelvan a dar vida a este, nuestro club, que tan bajo de forma se encuentra.

¿Habéis pensado por un momento en la cantidad de nuevas aventuras que se han realizado ultimamente, y que, aunque no se han comercializado de forma oficial, están esperando ansiosamente ser comentadas, para que todos nos enteremos de qué tratan, quien las creó, y cómo pueden conseguirse?

Soy miembro de este club desde sus comienzos, y he sido testigo de las grandes batallas en la sección de Opinión; me he divertido con el libro-juego; he aprendido con los artículos de programación; me he asombrado con algunos artículos de Rol; he llorado con algunos artículos de otras cosas; he compartido mi alegría al ver el fanzine pasado por imprenta, y ahora me entristezco al verlo tan abatido.

Espero poder ver pronto vuestras colaboraciones dándole otro impulso a NUESTRO CAAD. Yo por mi parte no pienso faltar a nuestra próxima cita. Hasta entonces.

Alvaro Mangado Cruz

## LABERINTOS (y 11)

Para salir de un laberinto hay ciertas cosas imprescindibles y otras necesarias dependiendo del tipo de laberinto. Las imprescindibles son papel. celo para pegar papeles, goma y lápiz (para poder borrar) tiempo, tranquilidad de espiritu y mucha paciencia y sinceridad.

No ha de molestarte decir "estoy percido" de vez en cuando, y sentarte y mirar (o arreglar) el confuso mapa. Pero no te desanimes. Si un laberinto ha sido diseñado para poder salir de él (sino, el programador que se cree muy listo es muy tonto, y ya puedes pisotear el soporte magnético que "soporta" los bytes de la aventura... pero aún no, una cosa es que sea posible y otra que sea difícil) tu podrás salir porque sabrás cómo.

No hay que preocuparse por no mapear un laberinto de una sentada, ya que puede ser muy dificil o como alguien dijo. muy imposible. Además, como mas se disfrula es pasando el mapa a limpio, esos apuntes que a veces ni tú podrás interpretar

A propósito, hay tipos de laberintos que son tan difíciles de interpretar como de dibujar, por eso suele ser util esforzarse en ser claro. y para ello nada mejor que tener paciencia, tiempo. papel, lápiz y goma de borrar (por este orden) Anadir también que el laberinto depende un poco, o un mucho, del parser ulilizado, ya que hay parsers con los que se han programado aventuras con cerca de 9999 localidades, con lo que se pueden crear unos laberintos enormes y enormemenie complicados, sin por ello perder el atractivo de la aventura, mientras que olros parser no son tan flexibles y por ello los laberintos son a veces más cortos y más difíciles.

En todos los casos, el autor de la aventura ha debido probarla para detectar fallos, o sea que ha debido pasar por ahí y generalmente tendrá un plano o esquema. Lo que ocurre es que el programador generalmente dibuja las salidas útiles, y luego entrecruza, enrolla las demas, mientras que tú no puedes dejarte nada por si hubiera más de una posible salida.

En los posteriores tipos de laberintos que describo no pongo ejemplos de aventuras, para que vosotros podais clasificar un laberinto cuando lo encontréis y así os imaginéis y seleccionéis el método para poder salir de él con vida... y con la menor pérdida de cordura, paciencia, etc.

Para empezar decir que todos los laberintos pueden y deben dibujarse por varias razones: Si no se dibujan. cada vez que te encuentres en el laberinto estarás perdido, puedes dejar de visitar localidades o ignorar salidas, puedes perder objetos o paciencia...

Veamos cómo dibujar un laberinto.El más sencillo es aquél que sólo tiene salidas en cuatro puntos cardinales. Este tipo siempre puede dibujarse con cajas y flechas que indican a dónde lleva cada salida de una localidad (y que no lienen por qué devolvernos en sentido inverso a la anterior localidad) Por eso será necesario recorrer todas las conexiones en ambos sentidos al menos una vez para no encontrar desagradables problemas al dar por supuesto algo que no siempre ocurre: Al ir al norte y volver al sur puede que no te encuentres donde deberías según tu razón.

Para diferenciar una localidad de otra basta, a veces con mirar el gráfico, que cambiará sutilmente, o la descripción que tendrá palabras, signos, etc, transpuestos, cambiados. Si no es así, no preocuparos, hay otros métodos. El

siguiente de ellos es dejar en cada habitación un objeto y diferenciarla por que cada vez que vamos a ella nos encontramos el objeto en la localidad (en el mensaje de la descripción) Si nos movemos y no encontramos un objeto, dejamos otro, y así sucesivamente hasta mapear el laberinto. Generalmente, no tienen más de tres, cuatro o cinco localidades. Diez ya serían muchas, aunque haberlos, haylos con más de diez.

Pero, cachis en la mar hay laberintos en los que no se pueden dejar objetos para marcar el camino, porque desaparecen en el fango, no se ven por la niebla, alguien los va "recogiendo" tras de fí etc. Lo primero es comprobar si todos los objetos desaparecen o algunos no. Si desaparecen todos, no desesperéis, aún hay más recursos para salir del laberinto. Uno es decir a un personaje que te sigue, que se mueva en una dirección; si desaparece es una nueva localidad, en caso contrario, esa salida te devuelve a la misma localidad.

Otro método es, al inicio del laberinto, hacer un ramsave, o save en su defecto. Luego, ir probando combinaciones de direcciones una a una hasta encontrar la correcta... es un método rutinario pero muy efectivo con un poco de paciencia. El problema es que si además de los cuatro puntos cardinales tiene arriba, abajo, NE, NO, SE y SO por direcciones, el asunio puede ser complicado, engorroso y hasta embarazoso, pero los pasos a seguir son los mismos.

Respecto a este tipo de labenrintos, si el mapa se complica mucho y se pueden dejar objetos, ten caso contrario habrá que armarse de paciencia y hacer las habitaciones bien separadas para que la tela de araña no quede muy reconcentrada) es mejor hacer una tabla poniendo en ordenadas los nombres de los objetos a los que nos lleva cada salida de cada localidad. Luego, si se quiere, se puede trazar un mapa gráfico, o sea, con flechas, aqunque a veces no es necesario más que poner en el mapa unas indicaciones que se refieran a la tabla. En lugar de cajas pueden dibujarse puntos o circulos, de modo que cada flecha lleve una letra que indique la dirección que hay que tomar para "viajar por la flecha" hasta la localidad a la que la flecha apunta, siempre intentando que la cosa quede lo más clara posible, ya que quizá pases por ahí mucho tiempo después, y deberías comprender tú o tu compañero, ese mapa para poder guiaros con él. Además, existen otros tipos de laberintos. Algunos tienen las salidas de forma que, cada vez que escribas una orden, cambien de posición. De este modo, si intentas salir seguramente no podrás porque las salidas habrán cambiado. Ante este tipo de laberintos sólo cabe armarse de paciencia y encontrar la forma en que cambian las salidas. En otros laberintos, hay personajes que te matan, roban, capturan, etc, de un modo más o menos aleatorio, por lo que aún hacen más difícil si es posible salir del laberinto. En otro tipo de ellos, para salir hay que introducir una serie de direcciones en riguroso orden, sin el cual no se puede salir En otros las salidas son en función del número de movimientos y puntos acumulados que tienes en el momento de llegar al laberinto, etc.

De todas formas, de cualquier laberinto puede salirse por donde has venido y por otro u otros sitios, siempre dependiendo de factores como tu paciencia, la atmósfera que haya creado la aventura, lo enfrascado que estés en ella, etc, Una advertencia o aclaración: Siempre que leáis en este artículo localidad, podéis poner habitación. Y ánimo, existen laberintos en los cuales sales al teclear tres órdenes o bien un número al azar de éstas. Parece fácil, pero todo tiene trampa. Espero haberos ayudado y entretenido un poco.

José J. Garza

## PREGUNTAS Y RESPUESTAS

## Oscar Vilarino Alonso

1- CARLOS SISI: ¿Ha abandonado AD? No colaboró en el fanzine 9 y he oído que ha dejado AD.

Carlos colabora activamente en el Club, con su sección de programación con el PAW. pero ello no significa que sea del Equipo AD. Su ausencia del número 9 fue debida a que su artículo no llegó a tiempo, y se decidió dejar un fanzine sin su sección pero con la siguiente aumentada (fanzine 10)

2- PARSERS DE 16 BITS: En el CAAD 9 he visto varios parsers para PC (CRL, GAGS y ADS) ¿Dónde podría conseguirlos?

El parser de CAL, no lo sé, la verdad... los otros dos y un tercero llamado AGT (Adventure Game Toolkit) desarrollo del GAGS, tan sólo los encontrarás en varias BBS, eso en el caso de querer localizarlos en España.

## Ramon Riera Font

1- BOLSA: ¿Las aventuras para ordenadores diferentes del Spectrum también se pueden distribuir en la Bolsa?

Sin ningún problema, siempre que se manden y tengan un mínimo de calidad.

## Jose Luis Sánchez

1 PC 3 1/2: ¿En el Club vendéis o prestáis aventuras para este sistema? El Club no vende las aventuras de AD, pero en cualquier centro comercial o tienda especializada las puedes encontrar en el formato de 3 1/2 para PC.

## Alberto Tejedor

1- ADVENTURELAND: Tengo los siguientes tesoros, blue ox, golden fish, golden nel, egg. royal honey magic mirror firestone, bracelet, diamond ring, jeweled fruit, persian rug y pot of rubies. Creo que me falta uno, pero me vuelvo loco buscando por ahí y no encuentro nada. ¿Dónde está?

The falta la "golden crown". Para conseguirla, debes ir a la localidad donde obtuviste el espejo mágico, y teclear GO THRONE.

2- LORD OF THE RINGS: Tengo la piedra élfica que me da Radagast, las dos que consigue Merry en el lago, las dos del Old Willow y la que encuentro en el pot, pero necesito más. ¿Dónde las puedo encontrar? ¿Hasta dónde hay que seguir a Strider? ¿Hay que hacer algo en la pantalla de la Heavy Metal Orc Band? ¿Hay alguna manera de pasar al Barrow-wight que no sea poniéndose el anillo?

La joya que te falta está en el laberinto del bosque, concretamente en la localidad "Gloomy Place". A Strider debes seguirlo hasta que se detenga, lo que ocurre en "Broad Paved Road". pero luego debes seguir al Este hasta "Bare Hilltop", ya que en la próxima localidad están los Caballeros Negros. Para pasar el "Barrow-wight" también puedes hacer que Frodo lance una joya con THROW JEWEL AT BARROW-WIGHT El problema es que luego no podrás usarla para luchar contra los Caballeros Negros. ¡Ah! Si lanzas la joya, no tengas ninguna otra a la vista, mejor guardalas en la mochila y ciérrala.

3- GREMLINS: En el número 10 me explicas la manera de acabar con los gremlins atrapados, pero sigo los pasos que me indicas y al intentar unir el tubo tronchado con la cinta a la bombona, el programa me dice "no puedo hacer eso... todavía", aparte que el agujero de la chapa tiene 1 cm. y el del tubo 2 cm. con lo que no cabe ni pa'tras. ¿Qué es lo que hago mal?

Pues la verdad... la información que tengo no dice nada respecto a eso. Si en el departamento de ferretería no hay también una broca mayor para el taladro, no sé qué puede ser...

4- SILDAVIA: ¿Qué pasa con nuestro querido Game Master JJ Chambó? Pues que está haciendo la mili Cuando regrese (aproximadamente en unos 5 meses) su JPC retornará a la vida.

## Oliver Fernandez

1- COZUMEL: Estoy bloqueado en los collares y no sé como continuar iAyuda! Ponte el de Palenque, pero no olvides frotarlo tras hacerlo, o tendrás una muerte desagradable.

2-LIBRO-JUEGO: ¿Pensáis poner otro? A mí me ha gustado mucho. Por el momento no está previsto seguir con otro libro-juego, al menos desde las páginas del fanzine, pero quizá en un futuro...

## **Francisco Bretones Castillo**

1- PARSER PARA AMIGA: ¿Dónde puedo comprar y a qué precio el programa para Amiga llamado AMAC?

El programa no se llama AMAC, eso fue un lapsus por mi parte, pues me informaron de que se trataba de la versión de Incentive de su programa STAC para el Atari ST lo que resultó ser falso. Su auténtico nombre es Hatrack Il. Cuesta 29.95 libras, unas 5.500 pesetas, y lo puedes conseguir en: Heyley Software, 27 Warrington Road. Marple, Stockport, United Kingdom, SK6 6PD.

## **Javier Moral Perea**

1- MAS SOBRE EL AMIGA: Me gustaría que me dijeras todo el tipo de información disponible que tengas sobre el Talespin y el AMAC, dónde los puedo conseguir si están traducidos, cuanto cuestan, cómo es su manejo...

Vamos con el informe. En la pregunta anterior explico lo del AMAC, que en realidad es Hatrack Il Este parser puede manejar verbos, sustantivos, adjetivos y preposiciones. Dispone de un diseñador de iconos o panel de control. manejable con ratón. Tienes control total sobre la distribución y color en pantalla. En el modo de prueba de una aventura, puedes detenerla en cualquier momento para hacer modificaciones. Tiene capacidad para 998 localidades y 999 mensajes. El paquete incluye el Generador en sí mismo, diversas utilidades, el editor de compás o panel de control, un editor de preferencias, dos aventúras de demostración (LOCKOUT y TREASURE ISLAND) un manual de 100 páginas, que incluye un tutorial de 20 páginas y una tarjeta de referencia rápida. Es bastante completo, y por lo visto, bastante fácil de usar No te puedo dar muchos datos del Talespin, pero en general es superado por el Hatrack, el cual te recomiendo. Respecto a precios, no puedo ayudarte, puesto que desconozco el del Talespin.

2- VERSIONES DEL PAW: ¿Tiene AD pensado hacer más versiones del PAW2?

¿Para qué ordenadores?

Aventuras AD no realiza ni versiona el PAW que es un programa de la compañía británica Gilsoft. Tan sólo ellos pueden hacerlo. Acerca de las versiones, aparte de la de Spectrum, la única disponible es para Amstrad 6128, en versión CP/M y tan sólo en inglés. Algo se está cociendo sobre la de Atari ST, pero no está disponible aún.

## **Carlos Martinez Aguirre**

1- AVENTURAS PARA PC: ¿Cuales hay publicadas en castellano aunque ya no estén a la venta?

Es una larga relación, y cabe la posibilidad de que alguna se me pase por alto, pero todas las enunciadas son en castellano. En concreto, conozco LA AVENTURA ORIGINAL, JABATO, COZUMEL, LA AVENTURA ESPACIAL, LOS TEMPLOS SAGRADOS, LA ISLA DEL TESORO, CITA CON RAMA, PERRY MASON, EL MAGO DE OZ, FARENHEIT 451, DRAGONWORLD, 9 PRINCIPES EN AMBER, EL ENIGMA DE ACEPS, DON QUIJOTE, LOS PAJAROS DE BANGKOK, ZIPI Y ZAPE, RESCATE y WILDLAND.

## Sara Prestel

1- MEGACORP 1<sup>+</sup> parte: No sé la finalidad de los Ziths. ¿Cómo puedo atravesar la barrera de los animales hambrientos del bosque?

Tus dos preguntas se complementan. Debes matar a un Zith y dejar su cuerpo

en la localidad de los animales.

2- KE RULEN LOS PETAS: ¿Qué he de hacer para entrar en el alcantarillado?

Dirígete a una localidad con unos barrotes a nivel del suelo, y empuja uno. Por ahí debes entrar.

## 3- AVENTURA ESPACIAL: ¿Cómo se usa el PRILU?

El PRILU emite secuencias de 3 colores, que puedes seleccionar del menú. Según los que escojas, los "Petrus Psíquicus" te responderán con secuencias negras o blancas. Las blancas significan aciertos y las negras fallos. La mejor estrategia es probar con 3 colores iguales e ir haciendo combinaciones. El proceso es muy similar al de un juego llamado " Mastermind".

4- ROL EN MADRID: ¿Dónde puedo comprar en Madrid juegos de rol?

Te lo diré, pero con la condición de que vayas allí con este fanzine en las manos y digas que les he hecho publicidad gratuita la ver si se animan a anunciarse...) Dirígete a ARTE 9 en la calle Hermosilla 142 o bien en la calle de la Cruz sin número.

## Fco. Javier del Aguila

1- BASES DE DATOS: Teniendo un disenador de aventuras (GAC, PAW..) ¿es posible cargar una aventura diseñada con él y ver los textos y pasos para acabarla?

Si dispones de la base de datos del programa, no hay problema, puedes ver todos los textos del juego, lo cual es una ayuda, y si sabes programar con el parser usado para crear el juego, intrepelar los comandos es tarea algo laboriosa, pero no complicada. Las pegas surgen si lo intentas hacer con un programa comercial, que suelen tener la BD protegida para evitar precisamente lo que pides. De todos modos, no suelen estar muy encriptadas, pero eso se sale ya del ámbito de esta sección.

2<sup>-</sup> FALLOS EN ZIPI Y ZAPE: Al ofrecer soluciones sería importante que se indicara para qué versión de ordenador son. La de ZIPI Y ZAPE no me funciona en Amstrad CPC siguiendo los consejos del CAAD 10. Si paso objetos hasta la cueva por el lago, hay algunos que no puedo pasar. y en la cueva es imposible coger la pepita o el pico aún sin llevar otro objeto. ¿Es posible que el programa tenga errores o es que en esía versión hay que hacer algo antes?

Me inclino por lo primero. Piensa que no poder coger un objeto sin llevar nada no es lógico. De todos modos, la solución de que dispongo es para Spectrum. Si no te funciona. asegúrate de tener una copia original, y si así también falla... pues no se que habrán hecho ahí los programadores... además, respecto a lo de las soluciones, deberían funcionar en todas la versiones, al menos en teoría, ya que en caso contrario, no es un juego versionado, sino diferente para cada ordenador.

3- KING'S QUEST III: Recojo todos los objetos mágicos e intento hacer algo en el sótano con ellos, pero no consigo nada. ¿Cómo recuperas los objetos que te roban? A los ladrones de la taberna no sé cómo hacerles nada.

En primer lugar debes saber que sin las instrucciones de los hechizos no terminarás nunca este juego. Respecto a los objetos, has de especificar cuales, puesto que si son mágicos tienen una función aparte de los hechizos. En cuanto a la segunda pregunta, has de encontrar un árbol que tiene un agujero en la parte de abajo, y tras REACH HOLE verás que aparece una escala de cuerda. sube por ella y encontrarás la guarida de los ladrones. Si éste está despierto, vuelve más tarde para recuperar los objetos.

4- SPACE QUEST II: ¿Cómo atravieso el lago?

Ponte frente al arbusto que hay en la orilla y coge algunas bayas. Luego frótatelas por el cuerpo (RUB BERRIES ON BODY) Ya puedes cruzar con toda tranquilidad.

5- EL ENIGMA DE ACEPS: ¿Hay algún otro objeto "oculto" como la linterna?

Otro objeto oculto es la copa. que está dentro del cofre. Puedes sacarla abriendo el cofre con la espada.

## P Vilches García

1- EL ENIGMA DE ACEPS: ¿Cómo se puede coger la llave la llave que está en la habitación de la momia? ¿Para qué sirve esta llave?

Debes teclear COGER LA LLAVE y sin pulsar enter, dale a la tecla para salir de la habitación. La citada llave abre el paso a las habitaciones del nivel inferior

## Jesús García García

1 EL ENIGMA DE ACEPS: ¿Cómo puedo atravesar la pasarela sin que se rompa?

Debes llevar 3 objetos como máximo, y saltar rápidamente la pasarela.

## José Miguel Cañete

### 1- ANDY'S CALIBRATOR: ¿Qué es?

Un calibrador de texto realizado por Andrés Samudio con la habilidad que le caracteriza, disenado para cenirar los textos de la AVENTURA ESPACIAL.

## Julio Peláez Lorca

1- ROL EN VIVO: ¿Cómo fúncionan estos juegos?

Responderé de un modo general, ya que una explicación exhaustiva ocuparía más espacio del que corresponde a esta sección. A grandes rasgos, el Rol en vivo es muy similar al de tablero. La diferencia estriba en que eres tú quien realmente esia metido en la piel de tu personaje, y la cosa cambia mucho de estar sentado frente a un tablero a llevar una armadura de cuero, una mochila a la espalda, una espada de madera de balsa (acolchada, claro) y toda la parafernalia de tu personaje. Además estarás en un sitio desconocido, sin saber por dónde te van a salir y... bueno, imagina el resto. Es algo que no se olvida con facilidad. El inconveniente es que es algo carillo. En UK te puede costar 2000 pesetas una sesión normal de una horita. Si deseas más información, te doy la dirección de la principal compañía de este tipo en Inglaterra, llamada Labyrinthe. Escribe a: Peter Garner FO Box 255, Orpington, Kent, United Kingdom. BR6 7SX.

## Sergio A. Maguillo

1- KING'S QUEST III: ¿Cómo puedo sacar algún hechizo del libro del laboratorio? ¿Cómo puedo entrar a la cueva sin pegarme a la web? ¿Para qué sirve la varita del mago? ¿Se puede hacer algo en la taberna, además de emborracharte?

Repito lo anteriormente citado. Sin las instrucciones de los hechizos, no podrás acabar el juego. No hay forma de evitar pegarse al entrar a la cueva... simplemente no hay que entrar La varita mágica sirve para hacer hechizos, ya que al final de cada uno has de agitarla. En la taberna encontrarás al capitán del barco. También se hace otra cosa, pero tan sólo para aumentar la puntuación, ya que no afecta al desarrollo del juego.

## Juan Carlos Morales

1- DON QUIJOTE Y parte: ¿Sirve para algo el tablón que se puede coger en la escalera de la casa? ¿Para que sirve el rastrillo que hay en una calle del pueblo? ¿Cómo se arregla la cerradura de una de las puertas de la posada? ¿Dónde se consigue la llave para abrir la puerta de la casa que hay hacia el Norte? ¿Qué hay que hacer para armarse caballero?

Prácticamente me has pedido que destripe la aventura, y gustoso lo haré. El tablón sirve para cruzar el barranco que hay al Sur de nuestro pueblo. El rastrillo está sólo para despistar ignóralo. La cerradura se arregla de un golpe con el martillo que está en la cama de la posada. Esa puerta no se abre con llave, basta con que llames. Por último, para armarte caballero, debes velar tus armas en el patio de la posada, alumbrado por una vela.

## Antonio Peláez Barceló

1- GAC: ¿Es cierto que con el GAC se pueden hacer "direciamente" versiones para otros de 8 bits como Amstrad y Commodore?

No directamente, es decir no puedes hacer un programa y luego pasarlo a los demás ordenadores. Debes tener el GAC para cada ordenador. y teclear las instrucciones en cada uno de ellos.

2- PAW: ¿Se podría hacer con el PAW para +3 en castellano una base de datos (sin gráficos, claro) que saliera en un Amstrad de disco con el PAW inglés?

Me temo que no. El PAW para Amstrad trabaja de un modo diferenie al de Spectrum. Al usar el sistema CP/M, las instrucciones, tablas y vocabulario se teclean seguidas, con unos separadores al principio de cada sección para distinguirlas. De todos modos, si tienes un listado de comandos de la versión Spectrum, no costaría mucho teclearlos de nuevo en el Amstrad, teniendo en cuenta además que esta versión también sirve para PCW. y es posible (no lo he comprobado) que funcione en un PC con un CP/M antisguo.

## Juan Antonio Cortés

1- ABRACADABRA: ¿Qué hay que hacer con el libro de magia? ¿El libro de conjuros tiene alguna utilidad aparte de ser el lugar donde está el papiro? ¿Qué debo hacer para expulsar a Saligia de su guarida? ¿Cómo consigo los objetos de su guarida? ¿Por qué no puedo atravesar la puerta que guarda Petrus tras darle la moneda?

Exceptuando el diccionario, los libros no tienen utilidad. A Saligia debes echarle los polvos que hay en el interior del anillo del rey Una vez petrificada, puedes coger la escoba. Lo de la puerta de Petrus me temo que es un error ya que en Spectrum (la que he probado) no se da ese problema, y he recibido numerosos

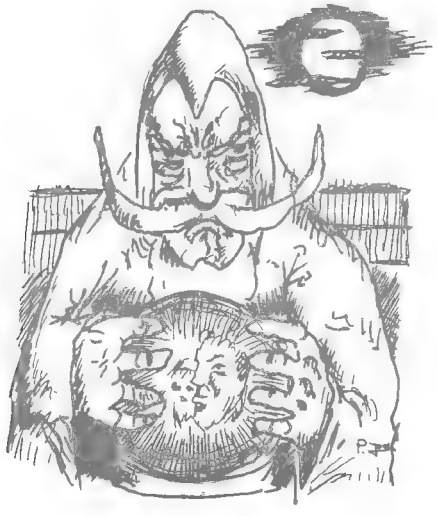

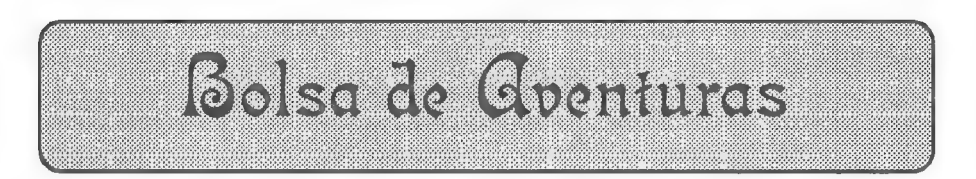

comentarios con tu mismo problema en versión Amstrad.

Sin duda, esta sección es la más dura de llevar, pero pese a ello he peleado fieramente con mi intelecto y paso a indicaros los tres modos definitivos (olvidad los anteriores) que existen para pedir aventuras de la Bolsa:

MODO %: Giro Postal por el importe de las aventuras. En el mismo giro podéis indicar qué aventuras desedis, ya que incluye un espacio para texto.

MODO 2: Cheque a nombre del Club de Aventuras AD por el importe de las aventuras. Por cierto, si usáis este modo, aseguráos de tener el saldo suficiente en vuestra cuenta, ya que si el cheque es devuelto, posteriormente también tendréis que pagar los costos de tramitación del Banco.

MODO 3: Contra reembolso.

En los dos primeros métodos abonáis las aventuras antes de recibirlas, por lo cual se tiene preferencia a la hora de ser mandadas, es decir siempre serán servidos antes los pedidos que lleguen por los modos 1 ó 2, aunque hagais el pedido más tarde que un socio que use el modo 3. Por cierto, el modo 3 es el más cómodo, pero también el más carillo, pues al importe de las aventuras (os recuerdo que el pedido mínimo son dos) se le sumarán entre 100 y 200 pesetas en concepto de tasa de correos. No digo una cantidad exacta ya que esto depende del importe del reembolso.

Os recuerdo que hay pendiente un concurso, consistente en votar a la mejor aventura de la Bolsa. y darle un premio (que aún no he decidido... se admiten sugerencias) Para ser justos, no saldrá elegida aquella con mayor número de gente que le guste, ya que puede ser también la más vendida. Los socios puntuarán en una escala de 1 a 10 los siguientes apartados:

- Ambientación: Modo en que la aventura te introduce en ella.
- Jugabilidad: Que sea lógica y te entienda, vamos.
- Gráficos: Pues eso, gráficos.
- Guión: Trama argumental de fondo y su relación con la aventura.
- Dificultad: La complicación del programa lo sadismo del programador..)
- Valoración general: Valoración que te merece el programa en general.

Puntuar con un 1 significa que en ese apartado la aventura te parece muy deficiente, mientras que un 10 significa perfecta. El término medio, 5, significa aceptable, y tú debes juzgar en conciencia. Recuerda que tan sólo debes

puntuar las aventuras que conozcas, para que el resultado final sea lo más realista posible.

Una vez tenga todos los datos, sumaré los puntos de cada apartado y sacaré la medía, tras lo cual saldrá la aventura vencedora en cada apartado, pero el vencedor definitivo será la aventura que obtenga la mayor puntuación media del apartado "valoración general".

Consideraciones: En el caso de las aventuras de doble carga. debéis mandar las puntuaciones de la carga que más os guste.

LISTADO DE AVENTURAS DE LA BOLSA (sólo para Spectrum):

1.- HISTORIAS DE MEDIALAND: 350. - Autor: Javier San José Tema: Aventuras fantásticas Datos: Dos cargas :

2.- LAS CAVERNAS DE FAFNIR: 350. - Autor: Carlos Sisi Cavia Tema: Aventuras fantásticas Datos: Sólo en modo 128

3.- KEOPS, EL MISTERIO: 385. - Autor: Oscar García Cagigas Tema: Aventuras arqueológicas

4.- WIZ LAIR: 350. - Autor: Sebastián Luis Fuentes Tema: Aventuras fantásticas

5.- ROCHN, LA ERA DE LAS ESPADAS: 400.- Autor: Aitor Pipaón y J. A. Fernández Tema: Aventuras fantásticas

6.- EL EXAMEN: 375. - Autor: Asier Burgaleta Tema: Aventuras urbanas

7.- EL FORASTERO: 375. - Autor: José Coletes Caubet Tema: Aventuras en el "Oeste"

8.- PUEBLO DE LA NOCHE: 375. - Autor: José Coletes Caubet Tema: Aventuras fantásticas

9.- ROCO: 400. - Autor: Francisco Bretones Castillo Tema: Aventuras prehistóricas Datos: Sólo en modo 128

10.- EL SEÑOR DEL DRAGON: 450. - Autor: José Coletes Caubet Tema: Aventuras fantásticas.

### LISTADO DE AVENTURAS PARA PC

1.- JABATO.- (Versión 5 1/4 E.G.A.) 1.000 pesetas.

El conocido Jabato de AD en versión E.G.A. (2 discos).

Pronto 2 aventuras para Atari inéditas (de Aventuras AD). 1200 pesetas.

## **ANUNCIOS**

- óTienes un PC? Entonces lo que necesitas para contactar con otros muchos pirados de la informática es un modem. Con este aparatejo podrás acceder a cualquier BBS (extranjero incluído) con todo lo que ello conlleva. Si te animas, vendo uno de 1200 bps por sólo 12.000 pesetas. El modem va en su caja y con sus instrucciones. Tambien facilito teléfonos de BBS de tu localidad o alrededores.

Juan Muñoz Falcó

Apartado 319

46080 VALENCIA

Cambio juegos por otros de rol. Llamar al 472 11 22 o escribir a:

Sara Prestel Martínez

invencibles, 1, 5-D

### 28019 MADRID

- Intercambio mapas, trucos y ayudas en PC 3 1/2 y 5 1/4 incluso VGA.

Francisco Javier del Aguila de la Puente

Barberán y Collar, 6, 2º C

### 41011 SEVILLA

- Buscamos programadores de aventuras de todos los sistemas para vender por correo, y sí nos va bien hasta comprar el DAAD. También grafistas. Llamad a Antonio (hijo) o escribia a: 3PSOFT

Apartado 45076

28080 MADRID

Tel. (91) 541 34 17

- Compro cualquier aventura de Sierra On-line para PC (preferiblemente en 5 1/4) o cambio cualquiera de ellas por KING'S QUEST Ill. Escribir a:

Sergio A. Maguillo Venegas

Juan de Juanes, 2, 1\* D

Móstoles

#### 28933 MADRID

- iCOMPRO, CAMBIO, JUEGO aventuras! No importa si son inglesas o españolas. También me interesan aventuras hechas por vosotros y que no os atrevéis a enviar a la Bolsa o a enseñar Tengo un compañero de programación que busca amigos con Amigas (de Commodore) y roleros en vivo (Gerona y alrededores) Vendo revistas Microhobby desde el número 170 hasta ahora, y compro fotocopias de "El Viejo Archivero" y "El Mundo de la Aventura" de los MH anteriores al 170. Ah! Tengo un Spectrum +2A y un Amstrad CPC 6128. Para todo ese mogollón llamad a Raimon Riera (972) 20 86 27 o escribid a:

Avd. de Franca, 206

Sarriá de Ter

17840 GIRONA

- Quisiera contactar con aventureros que posean un PC de 5 1/4 o de 3 1/2. También acepto preguntas de juegos y juro que si sé la respuesta, la contestaré. Interesados escribir al gran experto:

Ignacio Díaz Pérez

Jerte, 8 bajo izquierda

28005 MADRID

- Desearía ponerme en contacto con los socios que posean un PC 3 1/2 ó 5 1/4 para cambiar o comprar aventuras (ya sean en castellano o en inglés) y juegos de role de ordenador en castellano. Interesados escribir a:

Manuel Rodríguez Moreno

Granada, 23-25

46006 VALENCIA

- Me gustaría contactar con otros aventureros. Soy un aventuromaníaco.

Antonio José Grau Mateo

Aragón, 7.3? D

Orihuela

#### 03300 ALICANTE

- Compro todos los wargames que tengas, en especial los antiguos de la compañía LOTHLORIEN y WARMASTER o cualquier otro que tengas. También estoy interesado en conseguir el programa THE EYE OF THE MOON, tercero de la trilogía de LORDS OF MIDNIGHT Escribid a:

> Alberto Tejedor González Otxarkoaga bl. 14-30-3' izq. 48004 Bilbao BIZKAIA

GRUPO CREATORS UNION

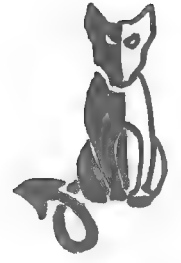

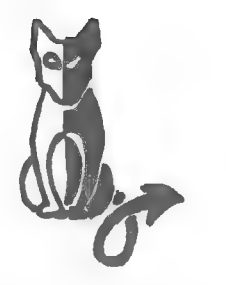

Arratrándose entre la, hojarasca de las selvas, mil y un peligros acechan en el mundo sorprendente de...

## LA PREHISTORIA

Enigma tras enigma, ahogado por el calor sofocante y el aire sulfuroso, encontrarás la forma de huir de este mundo infernal, dominado por una horda primitiva y salvaje, o morirás en el intento. Pero, ianímate!. Incluso aquí, en este lugar y en este tiempo, palabras como amistad tienen sentido.

¿Te atreves?

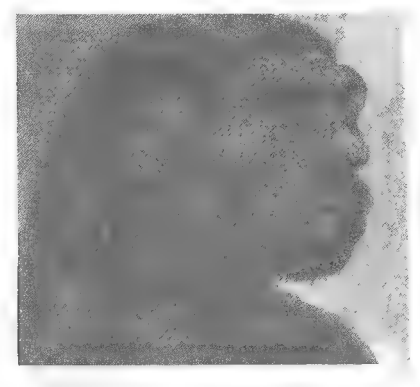

Aventura de doble carga para Spectrum 48 K. PRECIO: 450 ptas. (gastos de envío incluidos)

> Los pedidos deben dirigirse a: JOSE COLETES CAUBET C/ Biosca, 8 Torá (Lérida) C.P 25750

> > 31

## Retazos de la Eventura

Os recuerdo que en esta sección tiene cabida todo aquello que tenga relación con la aventura, tanto pensamientos como opiniones (ibreves!). Por supuesto, los comentarios jocosos e ilustraciones tienen reservado un lugar. Sin ir más lejos, hoy tenemos un "especial Samudio", con dos caricaturas y chiste incorporado...

- Papá, papá, en el colegio me llaman AD-adicto... - ¡Mira, niño! ¡Yo ni te conozco ni soy tu padre... y además me llamo Andrés Samudio!" Papá, papá, en el colegio me llaman AD-a<br>onozco ni soy tu padre... y además me llan<br>Cortesía de Manuel Rodríguez Moreno)

(Cortesía de Manuel Rodríguez Moreno)

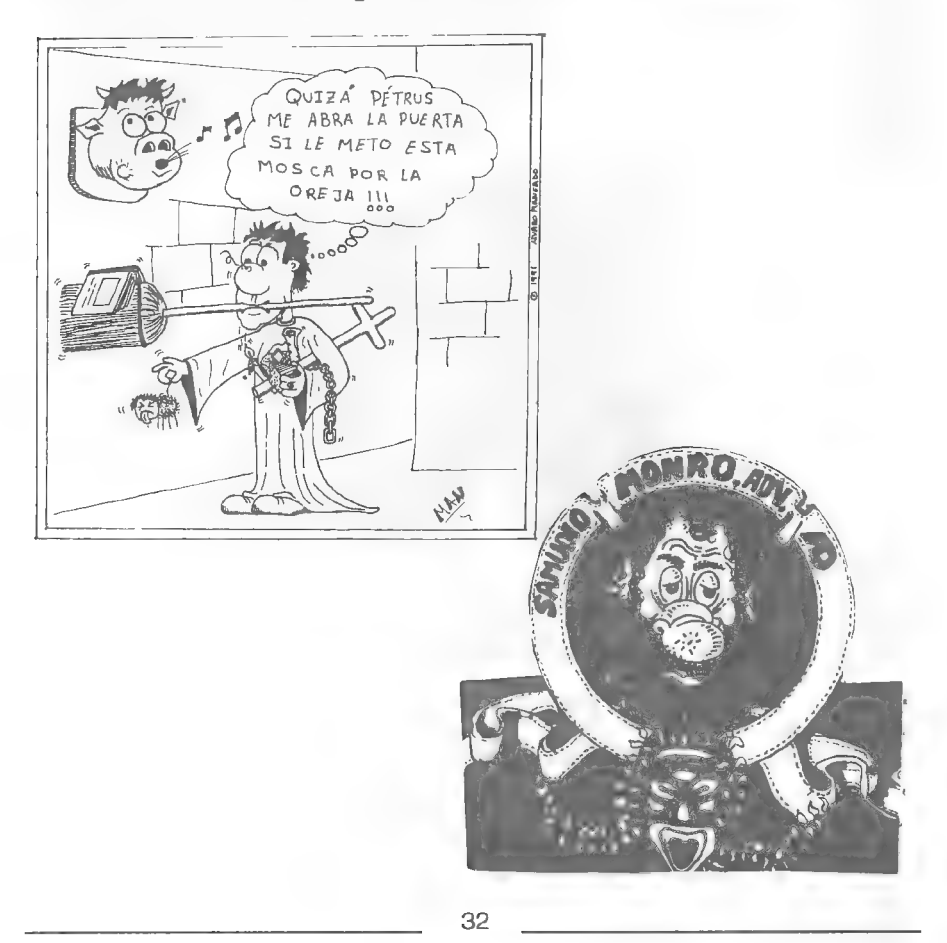

## NUMEROS ATRASADOS

En respuesta a numerosas cartas solicitando ejemplares ya publicados del CAAD, os doy a continuación los contenidos de cada uno, y al final del artículo, el modo de conseguirlos:

### CAAD 0:

- Presentación, - Comentario de Abracadabra, Post Moriem y La Corona. - Solución completa a Knight Tyme. - Comentario de Knight Orc, Lurking Horror y Mindfighter - Noticias, preguntas y respuestas.

## CAAD 1:

- Instrucciones y primer capítulo del libro-juego. - Informe monográfico sobre la compañía Sierra On-Line. - Primera parte de la solución serializada de Rebel Planet. - Solución a la primera parte de Abracadabra. - Pregunias y respuestas, noticias y anuncios.

### CAAD 2:

- Segundo capítulo del libro-juego. - Inicio de la sección de Opinión. - Segunda parte de la solución serializada de Rebel Planet. - Comentario de Zipi y Zape. - Solución a la segunda parte de Abracadabra. - Preguntas y respuestas, noticias y anuncios.

### CAAD 3:

- Tercer capítulo del libro-juego. - Inicio de la sección dedicada al Rol. - Opiniones vertidas por los socios. - Tercera parte de la solución serializada de Rebel Planet. - Solución completa a Spellbound. - Informe de estado del Juego por Correo "Libertad o Muerte". - Preguntas y respuestas, noticias y anuncios.

### CAAD 4:

- Cuarto capítulo del libro-juego. - Sección dedicada al Rol "El Mundo del Rol". - Sección de dudas acerca del Rol "Roleando". - Cuarta y última parte de la solución a Rebel Planet. - Oferta de conseguir aventuras exclusivas para los miembros del Club. - Informe de estado del Juego por Correo "Libertad o Muerte". - Opiniones vertidas por los socios. - Preguntas y respuestas, noticias y anuncios.

### CAAD 5:

- Quinto capítulo del libro-juego. - Sección dedicada al Rol "El Mundo del Rol". - Inicio de la sección dedicada al manejo del PAW - Inicio de la sección de dudas sobre el manejo del PAW. - Oferta de nuevas aventuras para los socios. Opiniones vertidas por los socios. - Informe de estado del Juego por Correo "Libertad o Muerte". - Preguntas y respuestas, noticias y anuncios.

### CAAD 6:

- Sexto capítulo del libro-juego. - Sección dedicada al Rol "El Mundo del Rol". - Sección acerca de dudas en el Rol "Roleando". - Informe del concurso de aventuras. - Sección dedicada al manejo del PAW - Sección de dudas sobre el manejo del PAW - Opiniones vertidas por los socios. - Preguntas y respuestas, noticias y anuncios.

#### CAAD 7:

- Primer fanzine realizado por imprenta. - Editorial de Andrés R. Samudio. - Séptimo capítulo del libro-juego. - Sección dedicada al Rol "El Mundo del Rol". - Informe del concurso de aventuras. - Sección dedicada al manejo del PAW - Sección de dudas sobre el manejo del PAW - Opiniones vertidas por los socios. - Solución a la primera parte de Megacorp y Zipi y Zape. - Anuncios, preguntas y respuestas.

#### CAAD 8:

- Segundo fanzine realizado por imprenta. - Octavo capítulo del libro-juego. - Sección dedicada al Rol "El Mundo del Rol". - Sección de dudas acerca del Rol "Roleando". - Sección dedicada al manejo del PAW - Opiniones vertidas por los socios. - Oferta de nuevas aventuras para los socios. - Anuncios, preguntas y respuestas. - Primera parte de las soluciones a The Pawn, Hampstead, Kayleth y Ke Rulen los Petas.

#### CAAD 9:

- Sección dedicada al Rol "El Mundo del Rol". - Sección dedicada al manejo del PAW. Sección de dudas sobre el manejo del PAW. Opiniones vertidas por los socios. - Bugs curiosos de Cozumel. - Anuncios, preguntas y respuestas. - Oferta de conseguir fanzines atrasados. Segunda parte de las soluciones a The Pawn, Hampstead, Kayleth y Ke rulen los Petas.

#### CAAD 10:

- Ultimo capítulo del libro-juego. - Sección dedicada al Rol "El Mundo del Rol". - Opiniones vertidas por los socios. - Anuncios, preguntas y respuestas. - Tercera parte de las soluciones de Kayleth y Ke Rulen los Petas, y solución a la 1<sup>ª</sup> y 2<sup>ª</sup> parte de la Aventura Espacial.

#### CAAD 11:

- Sección dedicada al Rol "El Mundo del Rol". - Sección de dudas sobre el Rol "Roleando". - Sección dedicada al manejo del PAW - Sección de dudas sobre el PAW. - Nueva sección de desarrollo de argumentos. - Opiniones vertidas por los socios. - Nueva sección sobre los laberintos. Cómo crearlos y cómo salir de ellos. - Oferta de conseguir aventuras para los socios del Club. - Anuncios, preguntas y respuestas. -'Retazos de la aventura. Sección dedicada a dibujos aventureros. - Pasatiempos aventureros. - Soluciones a la 3\* parte de la Aventura Espacial y la la parte de Jack the Ripper; consejos sobre Indiana

Jones y la Ultima Cruzada y primera parte de la solución de Tower of Despair Los CAAD números O, 1 y 2 forman la Primera Suscripción, los números 3, 4 y 5 la Segunda, 6, 7 y 8 forman la Tercera y por último 9, 10 y 11 pertenecen a la Cuarta. No pueden conseguirse números sueltos. Si deseas alguna de las suscripciones, o todas, debes seguir el mismo proceso que para suscribirte de nuevo, es decir. mandarnos un giro postal o un talón al portador en una carta por valor de 1000 (mil) pesetas por cada suscripción. Repito que el valor es de 1000 pesetas por suscripción. Si quieres tener la colección completa del CAAD no debes dejar pasar esta oportunidad.

#### ¡RECUERDA!

PRIMERA SUSCRIPCION: Números 0-1-2 SEGUNDA SUSCRIPCION: Números 3-4-5 TERCERA SUSCRIPCION: Números 6-78 CUARTA SUSCRIPCION: Números 9-10-11

AVISO: Los fanzines 9 y 10 tan sólo están disponibles en fotocopias, al agotarse los originales. Esto también se aplicará al CAAD 11 cuando se acaben los ejemplares de imprenta disponibles, asi que... ihaz ya tu pedido!

#### **iiiOFERTA LOCA!!!**

Debido a nuestro segundo aniversario, y para celebrar qye el CAAD ha alcanzado el número 12 se ha preparado una oferta muy especial... ¡Si pides las cuatro suscripciones a la vez, en lugar de 4000 pesetas tan sólo te costarán 3.500 pesetas las cuatro! ¡Si si, has leído bien, los 12 fanzines, toda la historia del CAAD, por 3.500 pesetas! iiNo pierdas tiempo en hacer tu pedido!!

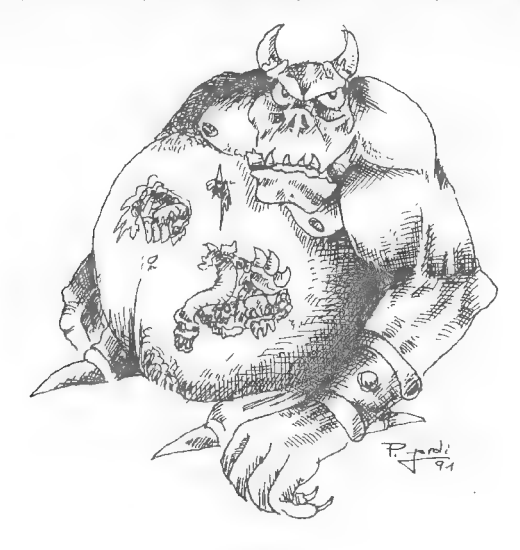

## PASATIEMPOS

oor AMON, dios del HULA HOP

!venturograma

## 1 2 3 4 5 6 7 8 9 10 11 12 13 14

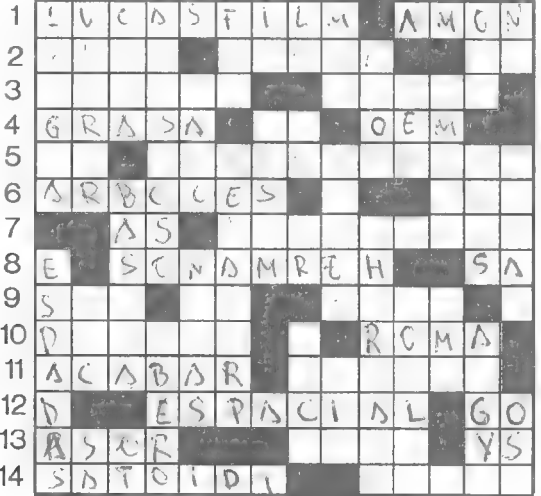

## **HORIZONTALES**

1- Compañía americana autora de The Secret of Monkey Island-Vuestro dios preferido. 2.- Al revés: Lo que Hitler nos firma y gracias al cual se nos abren todas las fronteras hasta Iskenderun (Indiana Jones and the last crusade)-Al revés: apellido de la señora que busca Carvalho (Los pájaros de Bangkok)-Vocal doble. 3.- En singular: En Ke Rulen los Petas al mirar . el papel a través del fuego podemos leer SHIT y una serie de (...)-Xi-Ka + lo es (La Aventura espacial) 4.- Sustancia untuosa al acto que odia el maestro (La Diosa de Cozumel) - Al revés: voz del arriero. Al revés: orino 5.- Unidasd de aislamiento (La Aventura espacial) - Padre del DAAD (nombre y apellido) 6.- En plural: organismo pluricelular inanimado al que habíamos de subir para conseguir que cayera una llave (La aventura original) - Nombre de letra. 7.- Campeón.- Semilas de una planta papilonácea trepadora comestible por la cual trepamos hasta la sala de armas del gigante. (2 parte de La Aventura original).

e8.- Al revés: parentesco que guardan los dos borrachos que aparecen en la Diosa de Cozumel - Sociedad Anónima. 9.- Al revés: Unidad de aislamiento simple (La Aventura espacial)-Activo acto, acuarela, acuario, acallar... Sino hemos metido la sortija en la caja de cerillas, dos bandidos aparecerán de repente de detrás de una (..) y nos robarán (La Diosa de Cozumel) 10.- Puede volar, emite bellos colores y además es un COPOLLO (La Aventura espacial)-Ciudad histórica en la cual Jabato comienza sus aventuras (Jabato) 11.- Verbo que se súele teclear cuando acabas hasta el gorro de una aventura. - Fenómeno de la naturaleza que arrastra todo a su paso y nos impide atravesar el mar en Loom. 12.- Primera aventura que AD lanzó al mercado después de Cozumel. - Ir inglés. 13.- Al revés: Lo que has de dar a la bella Vestal para que te deje entrar en el templo en busca de Fideo (Jabato) - Sufijo que significa matar. - YeSo 14.- Al revés y en plural: "Esto me pasa por (...)"! dice enfurruñado Dinus antes de su muerte (La Aventura espacial) - Al revés: combinado de hierro y carbono.

#### VERTICALES

1.- Bajo ese miembro carnoso encontramos una maravillosa moneda de oro (Abracadabra) - En plural: Dentro del templo de Hatsehpsut, cuando Jabato se quita el anillo, éste se transforma en una maravillosa (...) 2.- Lo hacia el judío de Ke Rulen Los Petas por usurero - Al revés: Cuerpo especial al que Carvalho pertenecía antes de independizarse como detective - Voz del arriero. 3.- Debajo de ella encontramos una caja con objetos muy interesantes para practicar el submarinismo (segunda parte del Zipi y Zape) - Entre elElas encontramos un martillo (Los pájaros de Bangkok y Leisure suit Larry) - Al revés: pronombre personal 4.- En singular: Adjetivo que califica perfectamente a los charcos de lodo malolientes que encontramos en la selva camino del templo de Ix Chell - Natural de Iberia. 5.- Al revés: El viejo Willis es un experto en (...) petas, incluso tanto como en fumárselos (Ke Rulen los Petas) - Al revés: uno de los ingredientes necesarios para volver a ser humano (Abracadabra) eran tres pelos (...) 6.- Federación Española Operada - Viejo juego de Dinamic lanzado al mercado inmediatamente después del Quijote y en el que asumiamos el papel de espía. 7.- Al revés: afirmación - Al revés:

planta briófita que cubría el altar del templo de lx Chell (La Diosa del Cozumel). 8.-. Al revés: recipiente de liquidos (La aventura espacial) - Contestad: ¿No es verdad que soy el mejor..? - Marchar - Consonante cuádruple. 9.- Gran extensión de oxigeno e hidrógeno en que nos encontramos inmersos al comenzar la aventura La Diosa de Cozumel - Unica armade Xi-Ka» - Tres. 10.- Al revés: impresionante senido que podremos oir siempre que prendamos fuego al peetróleo del quinqué (La Diosa de Cozumel) - Forma terrible en que muere el pobre compañero de Herman (The secret of Monkey Island) 11.- Barra de energía de escudos (La aventura espacial) - Doc Monro, tras haber vencido el hechizo de la diosa del amor, encuentra uno en un charco. 12.- Al revés: aparato eléctrico que sirve para calentar el agua - Forma como llaman a Big Turk sus fieles servidores. 13.- Al revés: hermano de tu padre - Número dos veces (+1) que había que llamar al tonel para que éste se abriera (Abracadabra) - Al revés: nombre de la madre verdadera del hijo de Loom (Loom) 14.- Conjunción copulativo (en latin, nec) - Al revés: Dinus es capaz de producirlos (La Aventura espacial) - Si cometemos una locura, el oso de La Aventura original nos dará un abrazo mortal, aunque él hubiera preferido abrazar a una (...).

Trasegrama Estenúmero:

Desvela una frase puesta por Cervardes en boca de Don Quijote

"Don Quijote

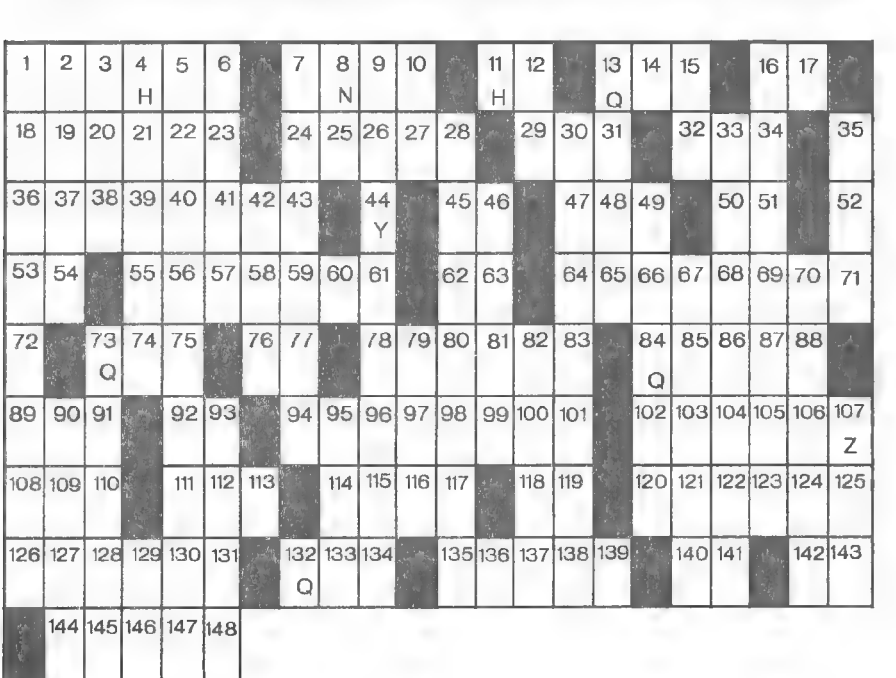

37

- Nombre del autor de la aventura
- Nombre real de Don Quijote

- Compañero inseparable de Don Quijote

- Orden que hay que teclear para comenzar la aventura

- Lugar de la casa de Don Quijote en que se encuentra la escalera

- Lo que Don Quijote encuentra en el baúl

- Lugar de la casa en que podemos ver una olla en una chimenea

- Lugar en que encontramos la llave que nos permitirá salir de la casa

- Lugar en que encontramos la llave que nos permitirá salir de la casa

- Animal que sale se rompe los dientes en nuestra armadura al intentar mordernos

- Lugar en que encontramos un tablón

- Árma que cuelga de la pared de una habitación

- Nombre de | pueblo de Don Quijote

- "Si caballero te quieres armar/las armas tendrás que velar, en una posada de éste lugar/desde la cual la luna verás". ¿Donde lee esto Don Quijote?

- ¿Con qué objeto arreglaremos la cerradura de la puerta que guarda el lugar en que hemos de velar las armas?

- ¿Qué objeto necesitamos si no queremos dormirnos mientras velamos armas?

- ¿De dónde sacamos el objeto de la pregunta anterior?

 $rac{E}{33}$ 6  $147$ 138  $\frac{58}{117}$  $\overline{92}$   $\overline{31}$ 63  $74\overline{30}$ 47 181 40 5  $\overline{88}$  106  $\overline{35}$  136 25  $\overline{(\cdot)}$ E  $\frac{L}{2}$ LIBRO  $\overline{18}$   $\overline{32}$   $\overline{112}$   $\overline{80}$ 87 59 18 85 105 95<br>  $\frac{1}{7}$   $\frac{1}{19}$   $\frac{1}{96}$   $\frac{1}{102}$   $\frac{1}{60}$   $\frac{1}{14}$   $\frac{1}{37}$   $\frac{1}{119}$ <br>  $\frac{1}{20}$   $\frac{1}{10}$   $\frac{1}{10}$ 53 F 24 113 106 69 46 //<br>
24 113 108 69 46 //<br>
24 113 108 69 46 //<br>
24 113 108 69 46 //<br>
24 113 108 69 46 //<br>
25 108 69 46 //<br>
26 113 109 109 109 123 123 123 124 / 24 113 10869 46  $\frac{15}{49}$   $\frac{5}{51}$   $\frac{c}{69}$   $\frac{19}{119}$   $\frac{103}{103}$   $\frac{123}{123}$   $\frac{37}{121}$ 15 10 139 111 110 DE ALBA 12 138 27 139 96 131 45 125 103 113 59 49 51 69 119 103 123 37 135 B  $\overline{144}$   $\overline{67}$  $\overline{127}$  $Q.3$ 12 80 41 26 103 92 117  $\overline{118}$   $\overline{131}$ 139 21 64 36 113 48  $80^{-}$  $61$ 

- Sabemos que la botella está encima de un muro, pero, ¿a qué hemos de subirnos para poder escalar el muro y hacernos con la botella?

Al comenzar la segunda parte, Don

En un papiro que uno de los monjes deja caer Don Quijote lee los ingredientes de un fórmula curativa<br>¿de cuál se trata?

Los ingredientes de esta fórmula eran...

¿De qué manera entra

Dentro de esta construcción, ¿en qué lugar en concreto se encuentra

También aquí dentro, enceuntra pan en También aquí dentro, enceuntra pan en <br>algo que está en la pared ¿en qué?

¿Qué es lo que gobierna la pared izquierda de la barberia?

Si cantamos en la barbería, el  $\frac{1}{2}$ barbero saldrá corriendo dejando  $\frac{1}{2}$   $\frac{1}{2}$   $\frac{1}{2}$ 

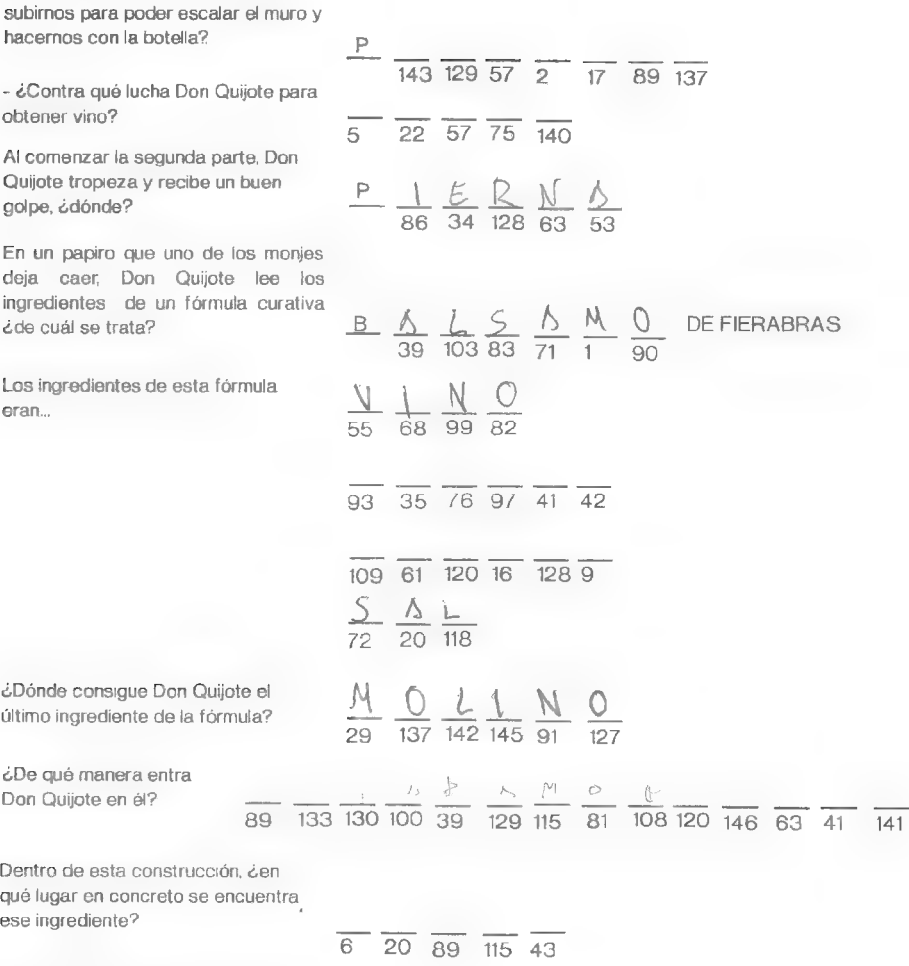

98 54 114 131 106 41 79

$$
\frac{E}{62} \frac{S}{122} - \frac{E}{134} - \frac{O}{137}
$$

$$
\underline{B} \quad \underline{A} \quad \underline{C} \quad \underline{C} \quad \underline{A} \quad \underline{A
$$

En una habitación de la posada del En una habitación de la posada del<br>sureste, encontraremos una llave al... \_\_\_\_\_ \_\_\_\_ \_\_\_\_ \_\_\_\_ \_\_\_\_\_ \_\_\_\_\_ \_\_\_\_\_ \_\_\_

¿Qué fruto encontramos en un

Si le cantamos al león, nos dejará via

Ya dentro, al cavar con la pala encontraremos algo que nos será muy útil a la hora de mezclar los ingredientes. ¿Qué?

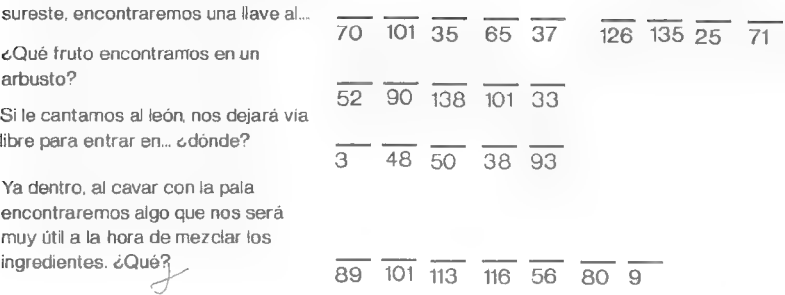

## SOPA DE LETRAS JEROGLIFICO

#### SOPA DE LETRAS<br>DISLOBMAD IVHKYA<br>CIARVA LHOOZY IVJ<br>CBEULXTNEI CSWL<br>DARCGARQJPSOAP <u>.</u><br>Disilornia di Turikiyia F E F  $\times$ 世  $\overline{J}$ C C J  $\overline{R}$ r 三  $\subset$ F E DIO E ΙA 7

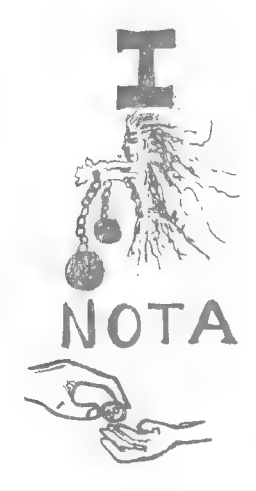

ENCUENTRA 6 TITULOS DE ¿CUANTO DINERO NOS ENTREGO AVENTURAS ESPAÑOLAS A CAMBIO DE LA ESTATUILLA BIG TURK?

### SOLUCIONES AL NUMERO ANTERIOR

#### CRUCIGRAMA

Horizontales: 1.- Samudio 2.- Oro. Escoba. 3.- Sierpe.- 0D. 4.- Rico.- Sierra. 5.- Examinar.- Odol. 6.- uC.- omoC.- Ko.- aF 7.- Chapo.- Ata. 8.- ET.- re.- ansomil. 9. eloR.- Mear.- gC. 10.- RLB.- Curarlo.- OO. Verticales: 1.- sonreuC.- eR. 2.- Ar.- lx Chell. 3.- Mosca.- atoB. 4.- omop. 5.- Da.- imoR. 6.- No. 7.- onisaC. 8.- eiR.- Ama. 9.- Ere. oneR. 10.- sproK.- Sal. 11.- Cerdo.- Oro. 12.- AO.- AM. 13.- TBO.- Látigo. 14.- AD.- Falcó.

#### EL CRUZADO

Horizontales: 1- Nicolás Lecuona. 2.- strebilG. 3. iripzA. - Escalante. 4.- Ricardo Machuca. 5.- Juna Antonio DarderVerticales: A- NoirraC. B- Jose Luis Correa. C-Zarco. D- Marqués - JorgE. E- Andrés Samudio. F- Manuel González.

#### SOPA DE LETRAS (1999) SOPA DE LETRAS (1999) SOPA DE LETRAS (1999) SUPERIORISTA DE LETRAS (1999) DE LETRAS (199

**Natural** 

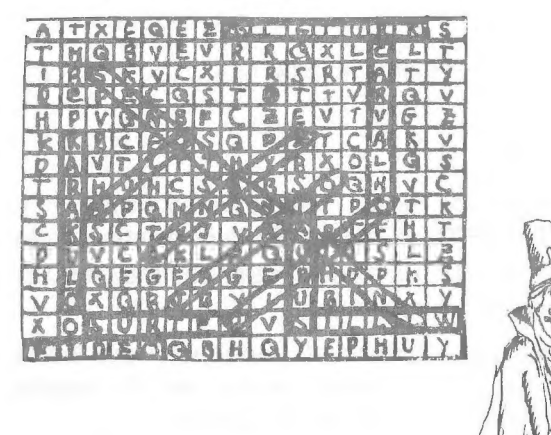

## **FEEDBACK**

¿Y que es eso del "feedback"? Bueno, allá donde hablan inglés es el término que usan para definir una serie de preguntas referidas a un contexto, con el fin de ver en qué puntos esta la gente de acuerdo o en contra. En castellano recibe el curioso nombre de "retroalimentación cognoscitiva", por lo que me quedo con el "feedback", ok? (aunque varios me llamarán "anglófilo"...).

Bueno, el propósito de esto es el siguiente: Os hago una serie de preguntas acerca del CAAD que vosotros debéis responder, para ver cuales son las preferencias que mostráis y poder así adaptar el CAAD al gusto del mayor número posible de socios. Las preguntas son las siguentes:

1- ¿Cómo calificarias este número? (O=horrible, 10=perfecto)

- 2- ¿Es mejor o peor que el número anterior?
- 3- ¿Qué te ha gustado más?

4- ¿Y menos?

5- ¿Sobre qué te gustaría que hubiese una sección?

6- ¿Qué anadirías al fanzine?

7- ¿Qué eliminarías del fanzine?

Debéis responder las preguntas según vuestras opiniones, y mandarlas al Club EN UNA TARJETA POSTAL. Es importante que lo hagáis así, ya que al tener todas el mismo tamaño, me resulta muchísimo mas sencillo numerarlas y archivarlas.

Otra cosa más. Es preferible que mandéis el "feedback" por cada número del CAAD que recibáis, sin olvidar poner en la tarjeta FEEDBACK y el número del CAAD al que hacéis referencia.

Por último, para animar un poco todo esto, se sorteará una suscripción por cada CAAD aparecido entre aquellos socios que manden su feedback, lo que hace un total de tres (no se cuentan los números extra) suscripciones gratuitas a sortear por semestre, así que... espero vuestros comentarios.

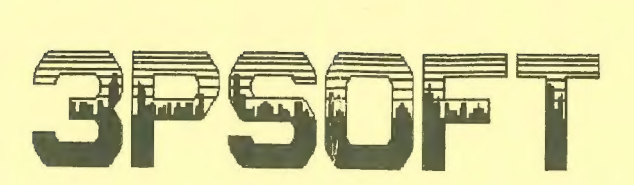

#### LOS PROFESIONALES DE LA AVENTURA

3PSOFT somos un grupo de programadores que hemos empezado a vender al precio más bajo con la mejor calidad.

Para Spectrum tenemos:

-PALACE HOTEL: aventura en la que eres un botones que busca a un asesino. Gráficos geniales y gran jugabilidad. 425 pts.

-NICK TRACY: eres el detective Nick Tracy y debes hallar a Helen Withaker. Logrado ambiente y muchísima adicción.425 pts.

=D-37: llevas el papel de un militar que en la II Guerra Mundial debe realizar una peligrosa misión. Muy adictivo. 425 pts.

-LA ISLA DEL TESORO: basado en el famoso libro, consigue recrear su ambiente con perfectos gráficos en dos partes. 450 pts.

-RAISLIN: de ambiente mágico, te permite realizar varios hechizos en su amplio mapeado. Dos partes. 450 pts.

Los precios incluyen gastos de envio y con cada uno REGALAMOS la aventura JUANITO EN BUSCA DE SU BALONCITO y demos de nuestros próximos juegos.

En PC hemos hecho: ORFEO Y EURIDICE, una aventura con música (posibilidad de tarjeta musical) y dos partes llenas de misterio y detallados gráficos (CGA/EGA). Al comprarla dos aventuras GRATIS.

Si quieres estar al tanto de todo lo relacionado con la aventura, rol, comics, wargames, juegos por correo, lo que pasa en Inglaterra y más, compra nuestro fanzine "El Aventurero"; por sólo 275 pts. recibirás 60 páginas sobre todo ello y más.

Infórmate escribiendo a 3PSOFT/ APDO. DE CORREOS 45.076/ 28080 MADRID, O manda tu giro postal o cheque a ANTONIO PELAEZ BARCE-LO a la misma dirección.

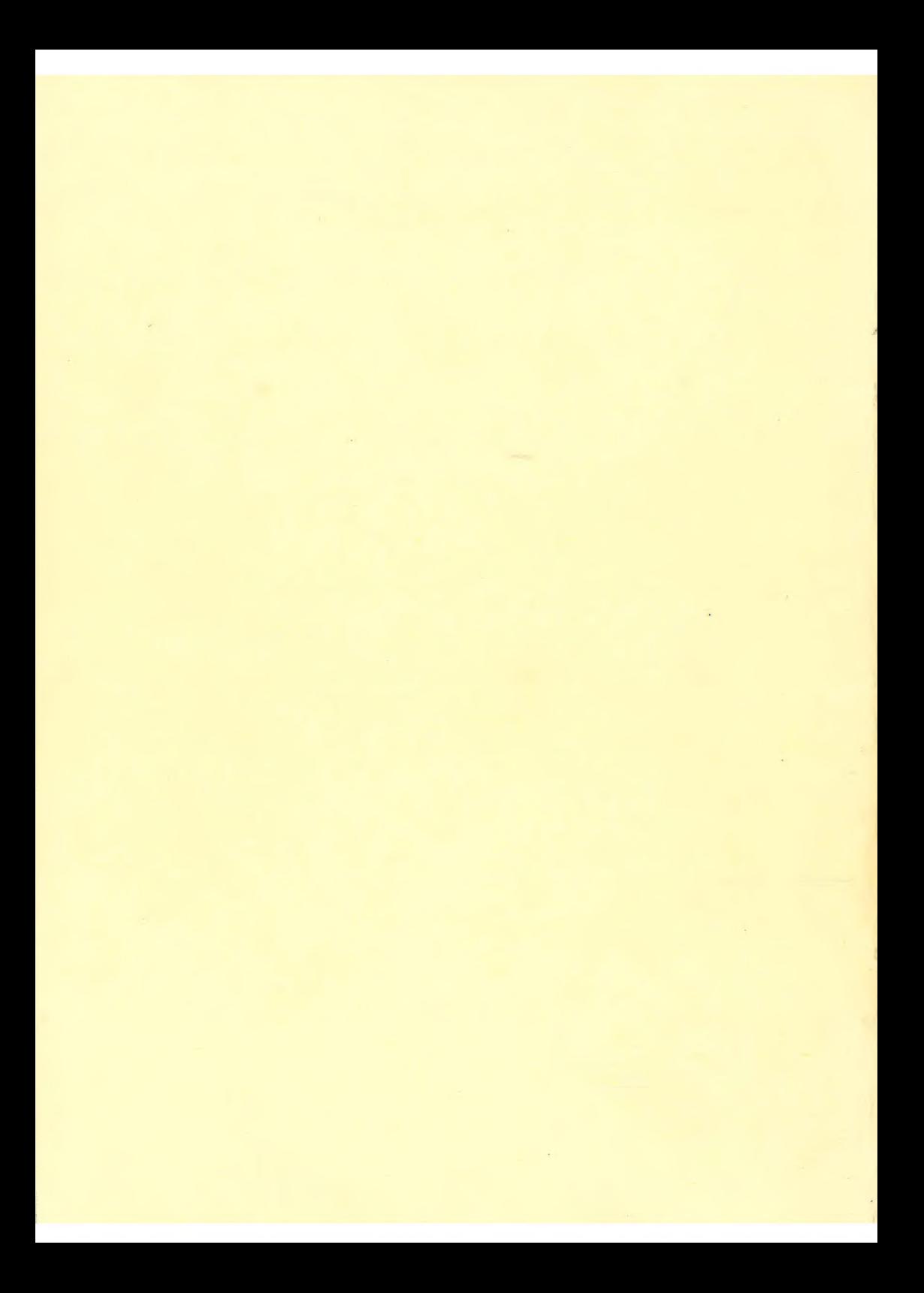